# **ITCA TEPADE** TÉCNICOS E INGENIEROS **VICERRECTORÍA ACADÉMICA SISTEMA BIBLIOTECARIO ITCA - FEPADE**

# **GUÍA DE APLICACIÓN DEL ESTILO IEEE**

**PARA LOS PROYECTOS DE INNOVACIÓN DE ITCA-FEPADE** 

> **KRISSIA JACOBO** **BIBLIOTECA SEDE CENTRAL SANTA TECLA SISTEMA BIBLIOTECARIO ITCA-FEPADE**

SANTA TECLA, LA LIBERTAD, EL SALVADOR FEBRERO 2023

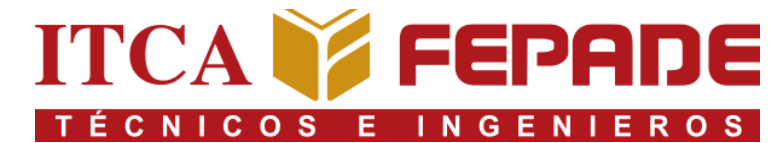

**VICERRECTORÍA ACADÉMICA SISTEMA BIBLIOTECARIO ITCA - FEPADE**

# **GUÍA DE APLICACIÓN DEL ESTILO IEEE**

**PARA LOS PROYECTOS DE INNOVACIÓN DE ITCA-FEPADE**

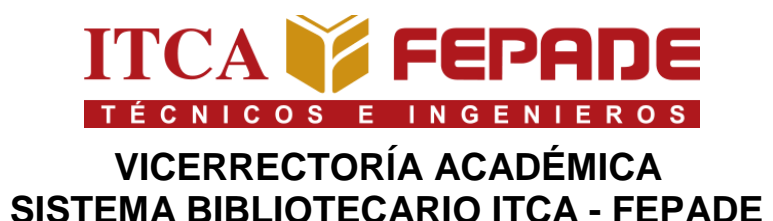

# **GUÍA DE APLICACIÓN DEL ESTILO IEEE**

# **PARA LOS PROYECTOS DE INNOVACIÓN DE ITCA-FEPADE**

**1ª edición**

**Krissia Jacobo** **Biblioteca Sede Central Santa Tecla Sistema Bibliotecario ITCA-FEPADE**

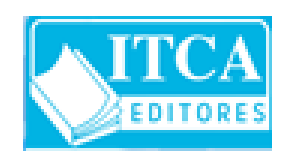

**ITCA Editores Escuela Especializada en Ingeniería ITCA-FEPADE Santa Tecla, La Libertad, El Salvador Febrero 2023**

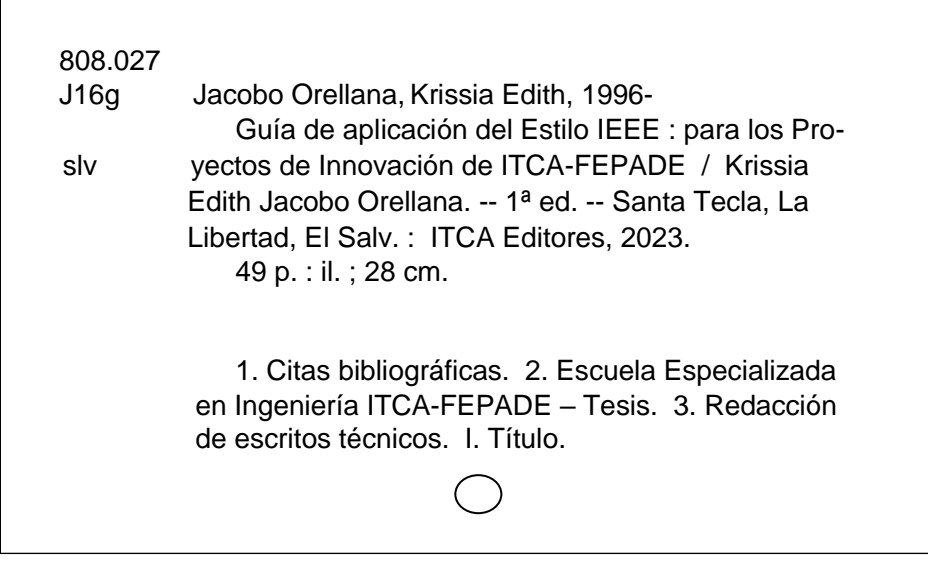

*Guía de aplicación del Estilo IEEE: para los Proyectos de Innovación de ITCA-FEPADE* Escuela Especializada en Ingeniería ITCA-FEPADE Sistema Bibliotecario ITCA-FEPADE, Biblioteca Sede Central Santa Tecla, 2023 Elaborado por Krissia Jacobo

cc-by-nc © Escuela Especializada en Ingeniería ITCA-FEPADE, 2023 consta icono en <https://creativecommons.org/licenses/by-nc/4.0/>

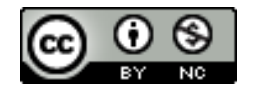

La *Guía de aplicación del Estilo IEEE: para los Proyectos de Innovación de ITCA-FEPADE,* es una adaptación al español de la *IEEE Reference Guide 2020, updated 12 august 2022 e IEEE Editorial Style Manual for Authors, updated 9 december 2022*, y recopilación de las normativas de ITCA-FEPADE vigentes a la fecha de publicación; por lo tanto, algunos elementos de esta guía pueden variar en el futuro. Se recomienda al lector en general, informarse sobre las actualizaciones del Estilo IEEE a través del sitio oficial de IEEE: [https://journals.ieeeauthorcenter.ieee.org/,](https://journals.ieeeauthorcenter.ieee.org/) y a la comunidad ITCA-FEPADE, a mantener comunicación constante con los Directores de Escuelas y Coordinadores de Carreras.

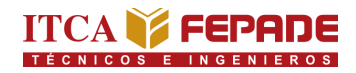

### ÍNDICE

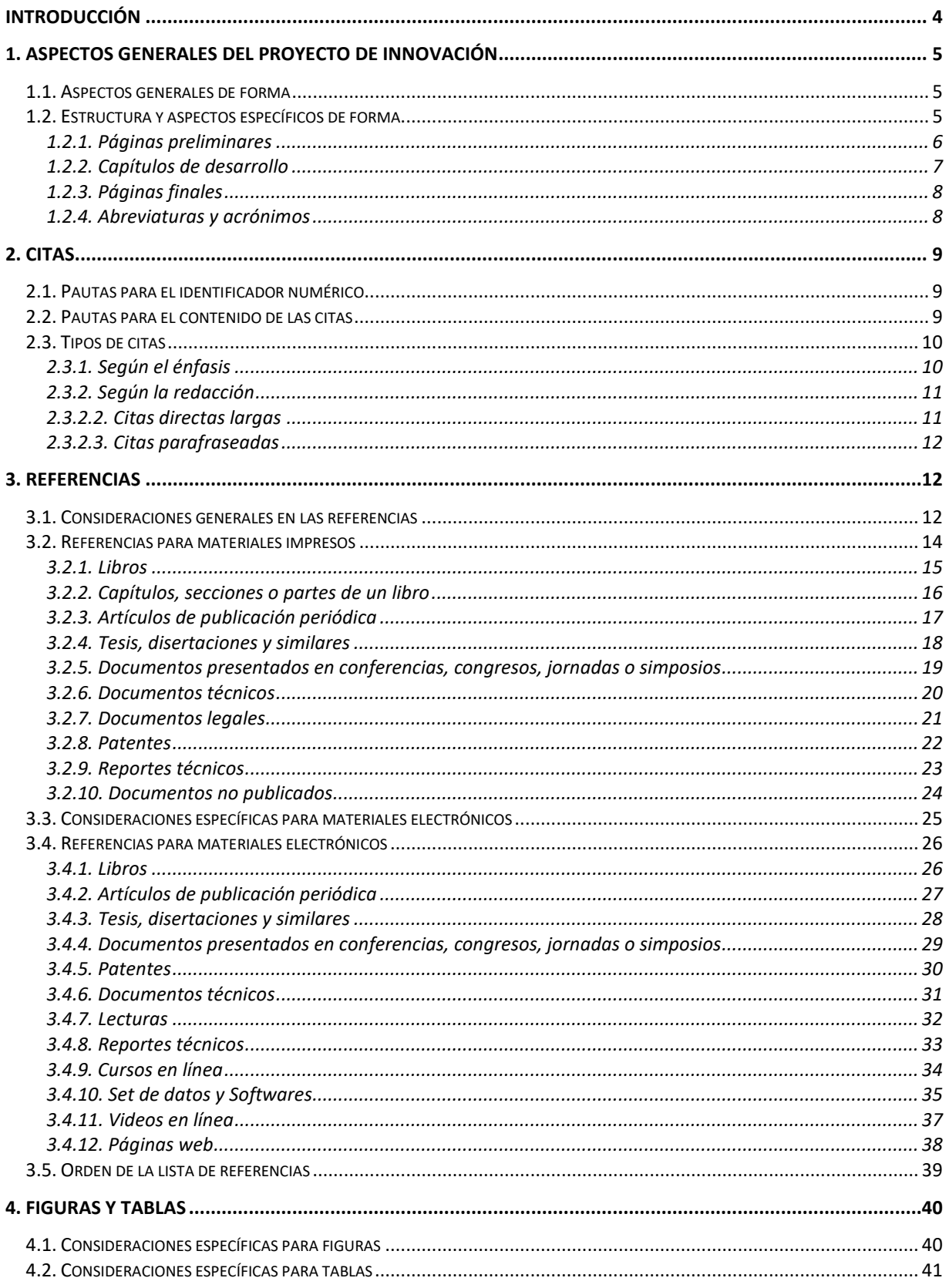

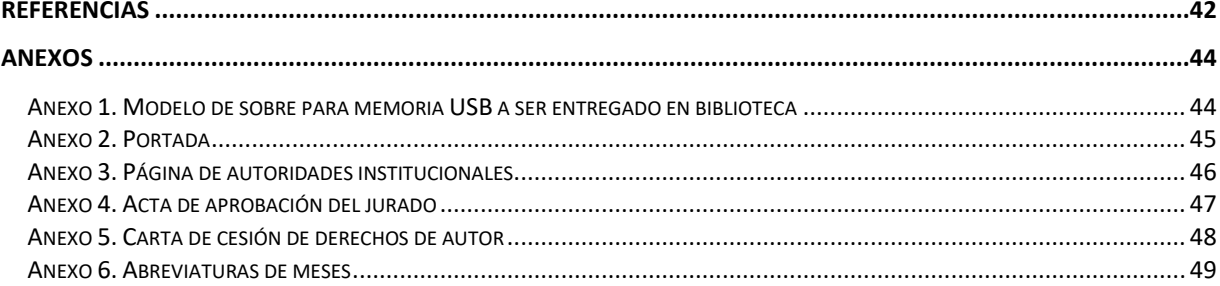

#### **ÍNDICE DE TABLAS**

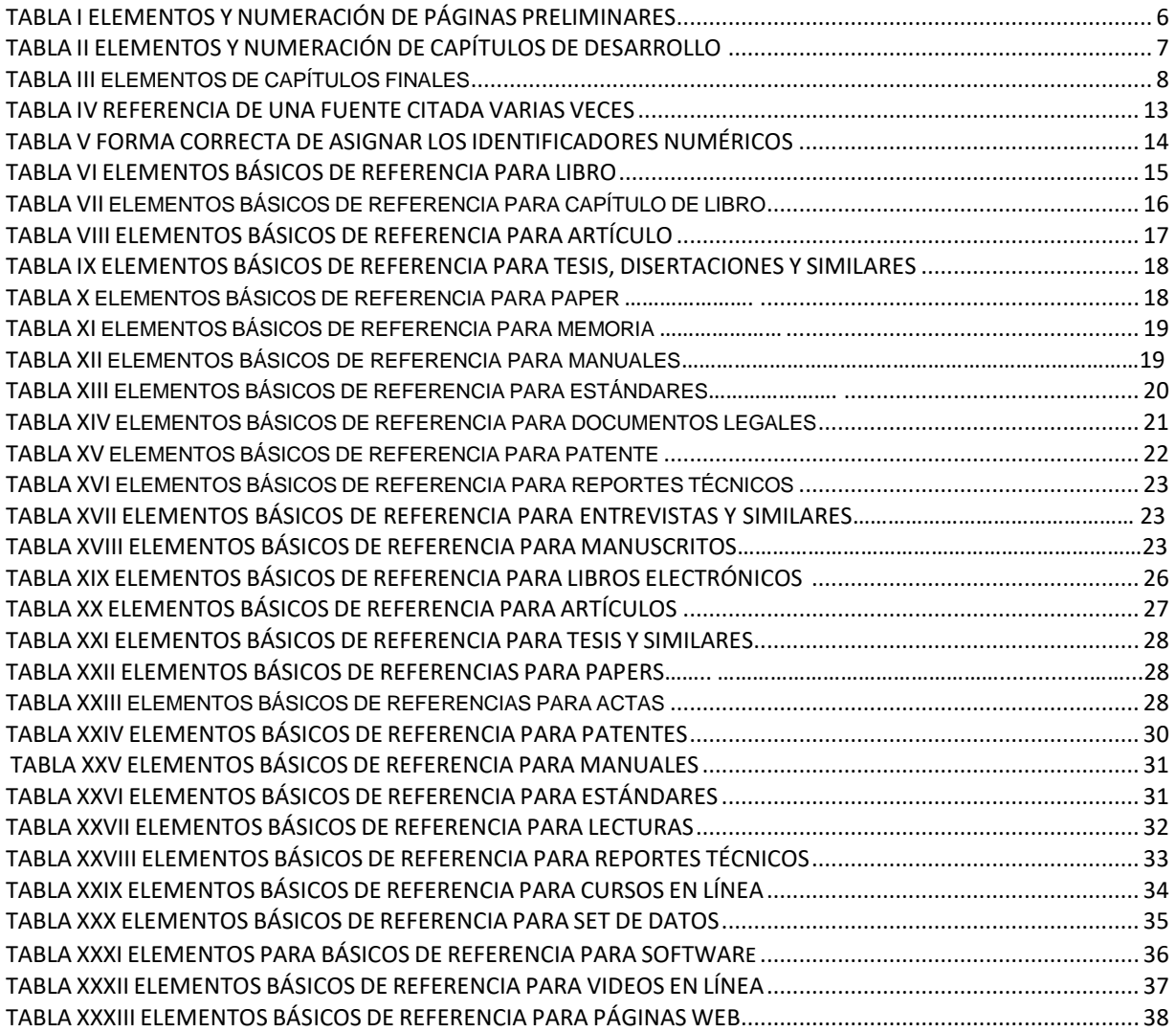

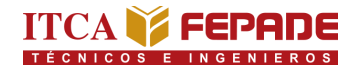

## ÍNDICE DE FIGURAS

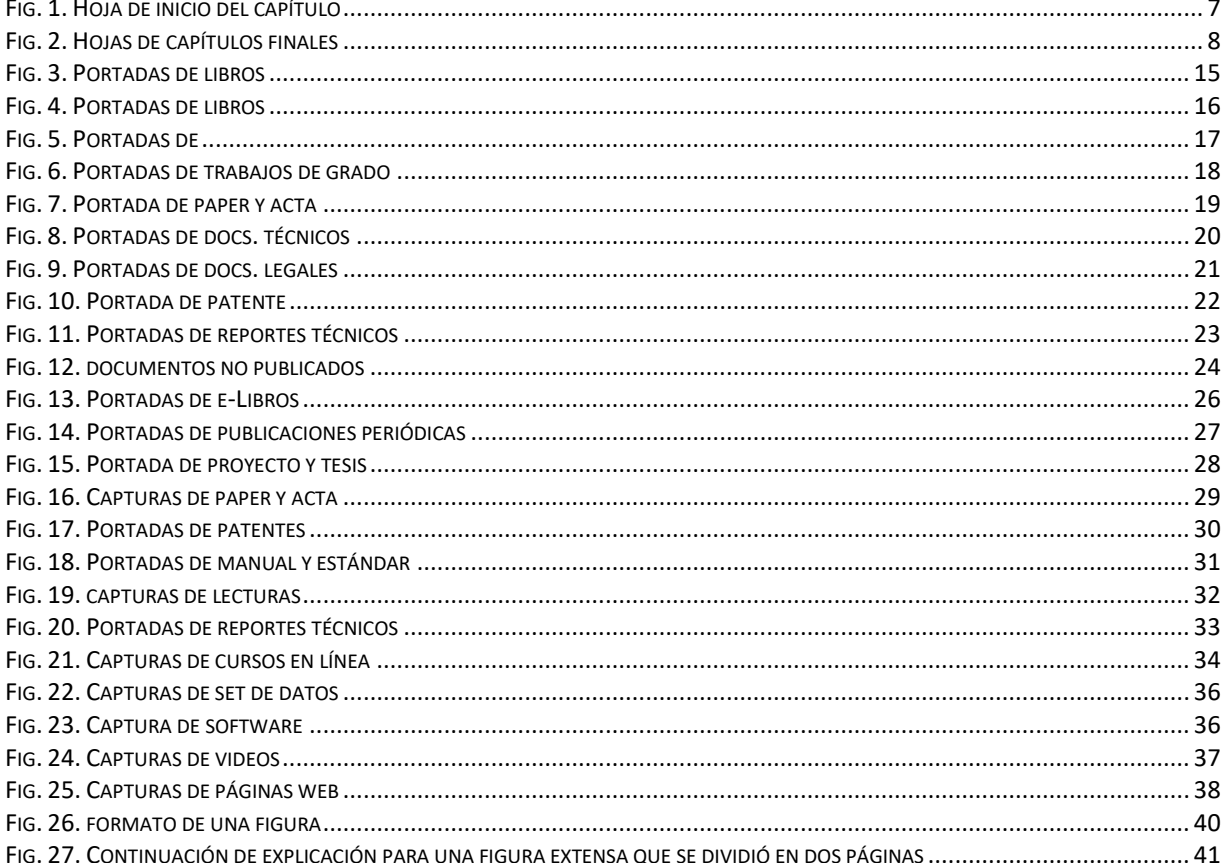

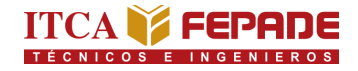

#### **INTRODUCCIÓN**

<span id="page-9-0"></span>La elaboración de proyectos, trabajos, tesis y disertaciones como requisito para la obtención de un título académico, implica que el estudiante desarrolle habilidades de búsqueda, identificación, selección, recuperación y análisis de la información en diversos soportes. Aunque los soportes de la información sean diversos, todos pueden ser citados y referenciados según corresponda; de esta manera se comprueba que el estudiante ha investigado exhaustivamente y ha respetado los derechos de autor. Un escrito académico de pregrado o posgrado sin citas ni referencias implica poco rigor científico de la información e indicios de plagio, lo que trae consigo consecuencias académicas, civiles y penales [1, p.].

Es por ello que, el Sistema Bibliotecario ITCA-FEPADE, como parte de su misión de contribuir a la formación de profesionales competentes a través de recursos innovadores; fomentó el desarrollo de la *Guía de aplicación del Estilo IEEE: para los Proyectos de Innovación de ITCA-FEPADE* con la finalidad de incentivar a la correcta aplicación de la *IEEE Reference Guide 2020 e IEEE Editorial Style Manual for Authors,* por parte de los estudiantes de las carreras de ingenierías de la Escuela Especializada en Ingeniería ITCA-FEPADE en proceso de Proyecto de Innovación; lo que elevará la calidad de las producciones académicas.

Si bien, el alcance de esta guía es apoyar a los estudiantes de carreras de ingenierías en proceso de Proyecto de Innovación, parte del contenido puede ser un insumo de apoyo para la comunidad académica de las cinco sedes de ITCA-FEPADE, y público en general que necesite información en español sobre la aplicación del Estilo IEEE.

El contenido de esta guía incluye aspectos institucionales y de forma que deben poseer los Proyectos de Innovación, además de pautas para elaboración de citas, referencias, formato de imágenes y tablas; reforzadas con ejemplos prácticos.

# <span id="page-10-0"></span>**1. ASPECTOS GENERALES DEL PROYECTO DE INNOVACIÓN**

#### <span id="page-10-1"></span>*1.1. Aspectos generales de forma*

En [1, p.], se recomienda los siguientes aspectos de forma del documento final del Proyecto de Innovación:

- **Tamaño de la hoja:** Carta (21.59 X 27.94 cm), utilizadas en sentido vertical
- **Márgenes:**

Superior 2.5 cm Inferior 2.5 cm Exterior 2.5 cm Interior 3.0 cm

- **Numeración:** páginas preliminares en romanos y capítulos de desarrollo; páginas finales en arábigos. La numeración se colocará en el centro, en la parte interior de las hojas.
- **Tipo de letra:** Courier New (opcional)
- **Interlineado:** 1.5
- **Espacio entre párrafos:** 6 puntos, con sangría inicial de 3 espacios
- **Tamaño de la letra en el contenido:** 12 puntos
- **Tamaño de letra de títulos y subtítulos en:** 14 puntos y en negrita
- **Alineación:** centrada para títulos y para contenido justificado.
- **Materiales a entregar en Bibliotecas**:

1 Memoria USB con un solo archivo PDF con OCR, del Proyecto de Innovación (incluyendo formularios firmados y sellados, planos, gráficas, manuales, entre otros anexos), para subir al Repositorio Digital de Ciencia y Cultura de El Salvador (REDICCES) dentro de un sobre de papel bond (ver anexo 1).

1 copia impresa empastada del documento, con todos sus atestados firmados y sellados, para ingresar al Sistema Integrado de Automatización de Bibliotecas (SIAB).

#### <span id="page-10-2"></span>*1.2. Estructura y aspectos específicos de forma*

La estructura del Proyecto de Innovación se dividirá en páginas preliminares, capítulos de desarrollo y páginas finales [1]. La cubierta del empastado incluirá los mismos datos de la portada y llevará el color que corresponda según la escuela de la carrera [2].

#### <span id="page-11-0"></span>**1.2.1. Páginas preliminares**

Las páginas preliminares (ver anexos 2-5), también conocidas como páginas iniciales, incluirán los siguientes elementos [1, p. 2], [2].

-Portada (igual que en el empastado)

Presentación de autoridades de ITCA-FEPADE

-Acta de aprobación por el jurado examinador con datos completos, firmas y sellos

-Carta de cesión de derechos de autor del con datos completos y firmas

-Agradecimientos \*

-Dedicatoria \*

-Índice

-Índice de figuras

-Índice de tablas

-Resumen (mínimo 500 palabras y máximo 1000 palabras)

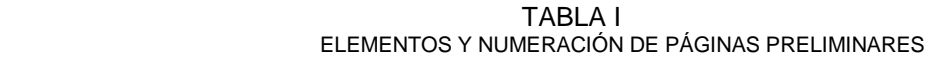

<span id="page-11-1"></span>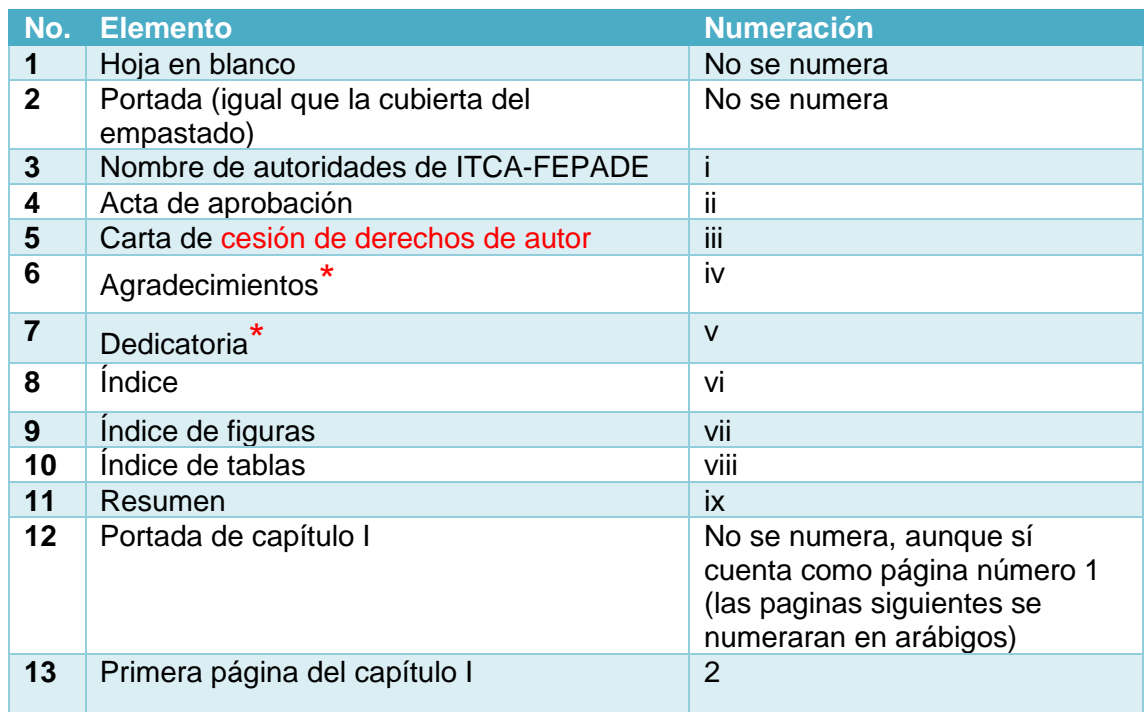

## **Opcional**

#### <span id="page-12-0"></span>*1.2.2. Capítulos de desarrollo*

Cada capítulo de desarrollo deberá tener su propia portada, con el título del capítulo **centrado,**  en **mayúsculas**, **negrita** y con la **hoja sin numerar** (aunque la hoja sí cuenta en la numeración de las páginas que le preceden [1], [2]; además de contener los siguientes tamaños de letra:

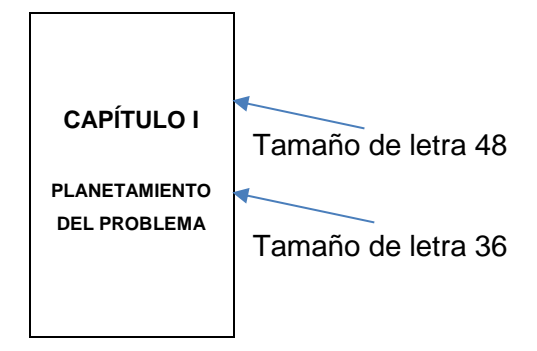

<span id="page-12-2"></span><span id="page-12-1"></span>Fig. 1. Hoja de inicio del capítulo

Los capítulos de desarrollo estarán conformados por los siguientes apartados:

TABLA II ELEMENTOS Y NUMERACIÓN DE CAPÍTULOS DE DESARROLLO

| No. | <b>Elemento</b>                               |
|-----|-----------------------------------------------|
| 14  | Capítulo 1: planteamiento del problema        |
| 15  | 1.1 Definición del problema                   |
| 16  | 1.2 Estado del arte                           |
| 17  | 1.3 Justificación                             |
| 18  | 1.4. Objetivos                                |
| 19  | 1.4.1 Objetivo general                        |
| 20  | 1.4.2. Objetivos específicos                  |
| 21  | Capítulo 2: Alcances y limitaciones           |
| 22  | 2.1. Hipótesis (únicamente si aplica)         |
| 23  | Capítulo 3: Marco teórico de la investigación |
| 24  | Capítulo 4: Metodología de investigación      |
| 25  | Capítulo 5: Análisis de resultados            |
| 26  | Capítulo 6: Diseño                            |
| 27  | Capítulo 7: Conclusiones y recomendaciones    |
| 28  | <b>7.1 Conclusiones</b>                       |
| 29  | 7.2 Recomendaciones                           |

#### <span id="page-13-0"></span>*1.2.3. Páginas finales*

Las páginas finales se colocarán al concluir el último capítulo del Proyecto de Innovación. Al igual que los capítulos de desarrollo, cada uno de estos apartados finales deberá contener su propia portada, título en **tamaño de letra 36**, **centrado, mayúscula**, **negrita** y con la hoja sin numerar (aunque la hoja sí cuenta en la numeración de las páginas que le preceden).

Las páginas finales estarán conformadas por los siguientes apartados:

| No. Elemento   |
|----------------|
| 30 Glosario    |
| 31 Referencias |
| 32 Anexos      |

<span id="page-13-2"></span> TABLA III ELEMENTOS DE CAPÍTULOS FINALES

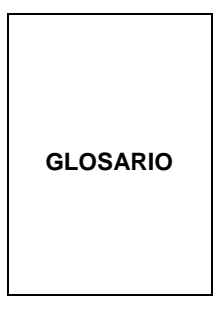

Fig. 2. Hojas de capítulos finales

<span id="page-13-3"></span>Si se incluye glosario, se deberá ordenarse alfabéticamente y citar cada término [2].

#### <span id="page-13-1"></span>*1.2.4. Abreviaturas y acrónimos*

Cuando se utilicen abreviaturas o acrónimos, deberán desglosarse la primera vez que se utilicen en el texto, aunque estén previamente desglosadas en el resumen. Las abreviaturas comunes no necesitan ser definidas. Se evitará utilizar abreviaturas en los títulos, a menos que sea necesario [2].

#### **2. CITAS**

#### <span id="page-14-1"></span><span id="page-14-0"></span>*2.1. Pautas para el identificador numérico*

Las citas en Estilo IEEE utilizan números arábigos entre corchetes (identificador numérico), dentro de la puntuación del texto, asignándose ascendentemente según el orden de aparición de la fuente en el texto. El número que se le dé a una fuente, será el mismo número que se usará en todas las citas que extraigan de ella. Los identificadores numéricos de las citas se tratarán como notas al pie de página [3], [4]. Es por ello que, en caso que se deba citar más de una fuente, se tratarán así:

#### **A) Una cita sucesiva o citas no sucesivas**

Cómo se demostró en [1], [4], las plántulas …

#### **B) Varias citas sucesivas**

En [6]-[9], el análisis permitió …

**C) Citas específicas**

En caso que el texto sea confuso de leer [4], o se retome información textual de diversas páginas, figuras u otros de una misma fuente en las citas [5], es importante especificar el apartado de donde se extrajo la información por medio de las siguientes formas [3]-[5]:

#### **Especificar capítulos, secciones o números de páginas**

En [3, Cap. IV, pp. 191-192]; [4, Sec. 2]; [5, p. 36]

#### **Especificar figuras, tablas, algoritmos o ecuaciones**

En [3, Fig. 8]; [4, Tabla 10]; [5, Algoritmo 2] y [5, ec. (2)]

#### <span id="page-14-2"></span>*2.2. Pautas para el contenido de las citas*

En [3] y [4], se menciona que:

- $\checkmark$  No es necesario mencionar al autor de la fuente, pero es válido en caso sea relevante para entender el texto
- ✓ El uso de citas de citas no está permitido. Se tiene que citar la fuente original
- $\checkmark$  Use puntos suspensivos (...) para omitir palabras de las citas
- $\checkmark$  No coloque la fecha de publicación de la fuente en la cita, a menos que sea un dato que facilite la comprensión del texto
- ✓ No use frases como "en la siguiente referencia" antes del identificador numérico, redacte de forma directa. Ejemplo: "En [1]"

Citar fuentes irrelevantes con el fin de inflar artificialmente las métricas de citas se considera una violación a la ética. Solo se citarán fuentes que contribuyan legítimamente al texto [6].

#### <span id="page-15-0"></span>*2.3. Tipos de citas*

#### <span id="page-15-1"></span>*2.3.1. Según el énfasis*

#### **2.3.1.1. Citas con énfasis en el autor**

Cabe recalcar nuevamente que, en el Estilo IEEE no es necesario mencionar al autor de la fuente en la cita, a menos que sea necesario para entender el texto [4]. En este tipo de cita, se coloca el apellido del autor, seguido del identificador numérico de la cita. Cuando son tres autores o más, se colocará la abreviatura en cursiva *et al.* (que significa "y otros" en latín) después del apellido del primer autor [3].

Ejemplos:

#### **A) Con 1 autor**

Amaya [1] menciona que el sistema de riego automatizado ad-hoc puede ser replicado con componentes accesibles en el mercado local.

#### **B) Con 2 autores**

Ventura Santos y Mendoza Hernández [2] analizaron que el platillo con más aceptación en el focus group fue el Ñoquis de camote y yuca.

#### **C) Con más de 3 autores**

Por otra parte, Campos López *et al.* [3] demostraron que la selección de un módulo lógico programable LOGO 230RC permite incorporar el módulo de comunicación CMK 2000.

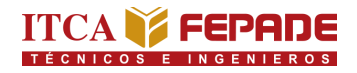

#### **2.3.1.2. Citas con énfasis en el contenido**

En esta tipología, se coloca el texto citado junto al identificador numérico

Ejemplos:

#### **A) Al principio del texto**

En [1] el sistema de riego automatizado ad-hoc puede ser replicado con componentes accesibles en el mercado local.

#### **B) En medio del texto**

El platillo con más aceptación en el focus group [2] fueron los ñoquis de camote y yuca.

#### **C) Al final del texto**

La selección de un módulo lógico programable LOGO 230RC permite incorporar el módulo de comunicación CMK 2000 [3].

#### <span id="page-16-0"></span>*2.3.2. Según la redacción*

#### **2.3.2.1. Citas directas cortas**

Se denomina citas directas cortas a aquellas que contienen hasta dos renglones y se extrae textualmente la idea del autor [5], [6]. Se colocan las siguientes especificaciones:

- Texto citado entre comillas dobles
- Identificador numérico dentro de la puntuación del texto
- Sin sangría

Ejemplo:

En [1], se evidencia que "El riego programado con el PLC hace posible establecer la duración y cantidad de riegos definida por las condiciones del suelo … "

#### **2.3.2.2. Citas directas largas**

<span id="page-16-1"></span>Son las que contienen tres renglones o más y se extrae textualmente la idea del autor [5], [6]. Se colocan en bloque con las siguientes especificaciones:

- Sin comillas
- Identificador numérico dentro de la puntuación del texto
- Sangría en 0.5 pulgadas (1.27 cm.)

Ejemplo:

Elaborar alimentos a base de yuca, camote y otros vegetales para personas con trastornos por el gluten como fuente de carbohidratos complejos, es una alternativa viable para celiacos, ya que son alimentos de consumo popular y de bajo costo, lo cual puede contribuir a la economía de los usuarios [2, p. 49].

#### **2.3.2.3. Citas parafraseadas**

<span id="page-17-0"></span>En este tipo de cita se reafirma o resume la información de otra fuente [6]. Siempre debe incluir el identificador numérico y no se usa sangría ni comillas.

Ejemplo:

Por otra parte, Campos López *et al.* [3] demostraron que la selección de un módulo lógico programable LOGO 230RC permite incorporar el módulo de comunicación CMK 2000.

#### **3. REFERENCIAS**

<span id="page-17-1"></span>La lista de referencias son las fuentes que sustentan la investigación realizada para el Proyecto de Innovación. Los elementos que lleva una referencia varían según la tipología del recurso. La lista de referencias se ordena ascendente según el identificador numérico de cada cita [4], [7].

#### <span id="page-17-2"></span>*3.1. Consideraciones generales en las referencias*

En [3]-[8], se recomienda lo siguiente:

- $\checkmark$  Las referencias no necesariamente deben estar citadas en el texto
- $\checkmark$  Coloque el identificador numérico entre corchetes al lado izquierdo y el texto de la referencia a lado derecho, sangría de 2-3 espacios del texto en bloque. El uso de bloque es optativo.
- $\checkmark$  Use espaciado entre líneas de 1.5 y un renglón entre los párrafos entre cada referencia
- $\checkmark$  Para las referencias de un solo renglón, separe de la siguiente referencia con dos renglones
- $\checkmark$  Mencione hasta seis autores, en caso de haber más de seis, mencione el nombre del primer autor seguido de la abreviatura *et al*. en cursiva
- $\checkmark$  Si la fuente tiene varios autores, sepárelos con coma y antes del último utilice la conjunción "y" si la fuente está en español y "and" si está en inglés
- ✓ Es válido el uso de la abreviatura *et. al* en caso que la fuente no tenga autor (aplica solamente para materiales que no han sido publicados por IEEE)
- $\checkmark$  Todas las referencias, a excepción de las que terminan con URL, deberán llevar punto al final
- ✓ Si la referencia contiene un DOI o fecha de acceso, y también una URL, coloque el DOI o la fecha de acceso primero y la URL al final
- $\checkmark$  Si hay fuentes que hacen mención de dos meses de publicación, separe los meses con pleca (sin espacios), seguido del año de publicación. Ejemplo: Jun./Jul. (ver anexo 6)
- ✓ Si se referencia solo una página, coloque la abreviatura p. y si son dos páginas o más, utilice la abreviatura pp.
- $\checkmark$  En caso que haya citado varias veces una misma fuente, unifique todas las citas en una sola referencia. Ejemplo:

| Citas específicas en el<br>documento                                               | <b>Referencia</b>                                                                                                    |
|------------------------------------------------------------------------------------|----------------------------------------------------------------------------------------------------|
| En [2, p. 12]  puede<br>contribuir a la economía de<br>los usuarios [2, pp. 20-22] | [2] S. D. Ventura Santos y J. R. Mendoza<br>Hernández, Alimentos potenciales a base de<br>yuca y camote como fuente de carbohidratos<br>complejos para contribuir en la dieta de personas<br>con intolerancia al gluten, 1ª ed. Santa Tecla, La<br>Libertad, El Salvador: ITCA-Editores, 2020. [En |
|                                                                                    | línea]. Disponible en:<br>http://hdl.handle.net/10972/4212                                                                                                    |

<span id="page-18-0"></span> TABLA IV REFERENCIA DE UNA FUENTE CITADA VARIAS VECES

✓ No está permitido asignar un solo identificador numérico para más de una fuente. Ejemplo:

## TABLA V

FORMA CORRECTA DE ASIGNAR LOS IDENTIFICADORES NUMÉRICOS

<span id="page-19-1"></span>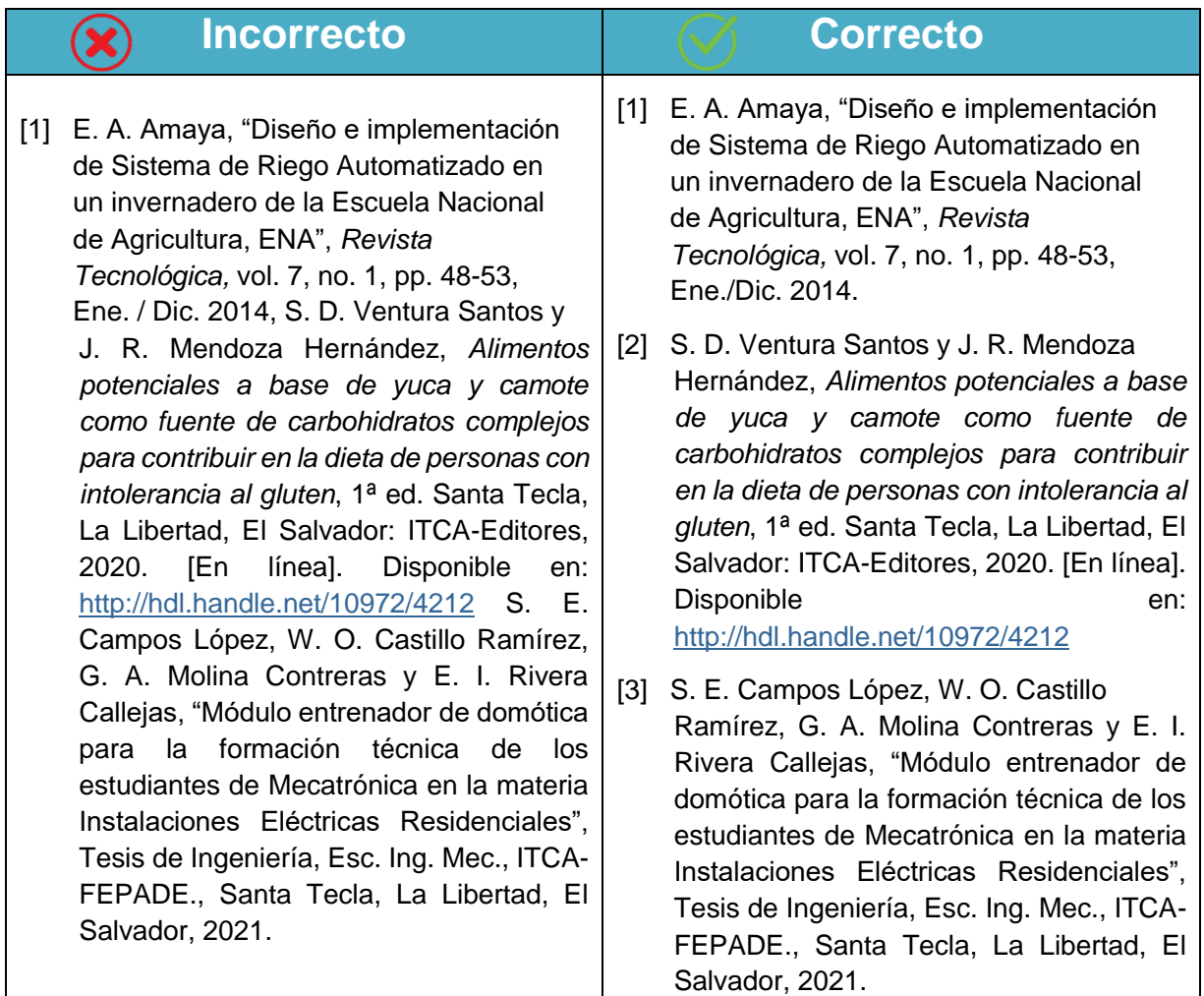

#### <span id="page-19-0"></span>*3.2. Referencias para materiales impresos*

A continuación, se presenta una serie de elementos y ejemplos de referencias según la naturaleza del material impreso [3, p. 3-18].

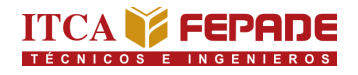

#### <span id="page-20-1"></span><span id="page-20-0"></span>*3.2.1. Libros*

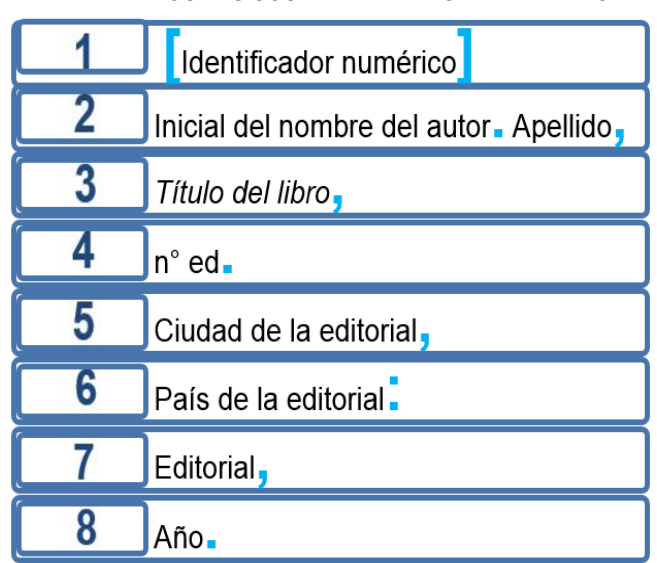

#### TABLA VI ELEMENTOS BÁSICOS DE REFERENCIA PARA LIBRO

#### **Ejemplos y casos particulares**

#### **A) Con 1 autor**

[1] J. F. Martínez Valverde, *Negociación internacional,* 1° ed. Madrid, España: Paraninfo, 2018.

#### **B) Con 2 autores y subtítulo**

[2] R. Hernández Sampieri y C. P. Mendoza Torres, *Metodología de la investigación: las rutas cuantitativa, cualitativa y mixta,* 1° ed. México D.F., México: Mc Graw-Hill, 2018.

#### **C) Con más de 6 autores, sin edición y sin año**

[3] G. Rivera Ortega *et al*., *Manual de mantenimiento CATEC*, Santa Tecla, El Salvador: ITCA-FEPADE.

#### **D) Sin autor, libro que no fue publicado por IEEE**

[4] *Et al., Diccionario enciclopédico ilustrado de Medicina Dorland,* 30° ed. Madrid, España: Mc Graw-Hill, 2005.

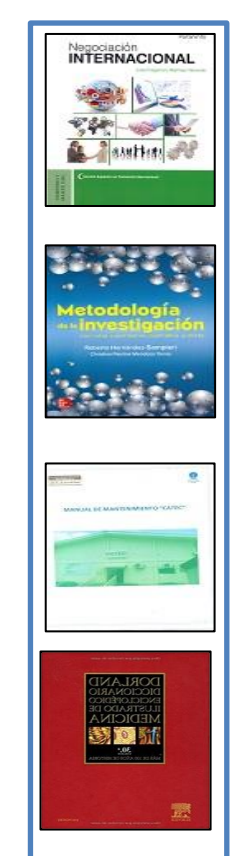

<span id="page-20-2"></span>Fig. 3. Portadas de libros

#### <span id="page-21-0"></span>*3.2.2. Capítulos, secciones o partes de un libro*

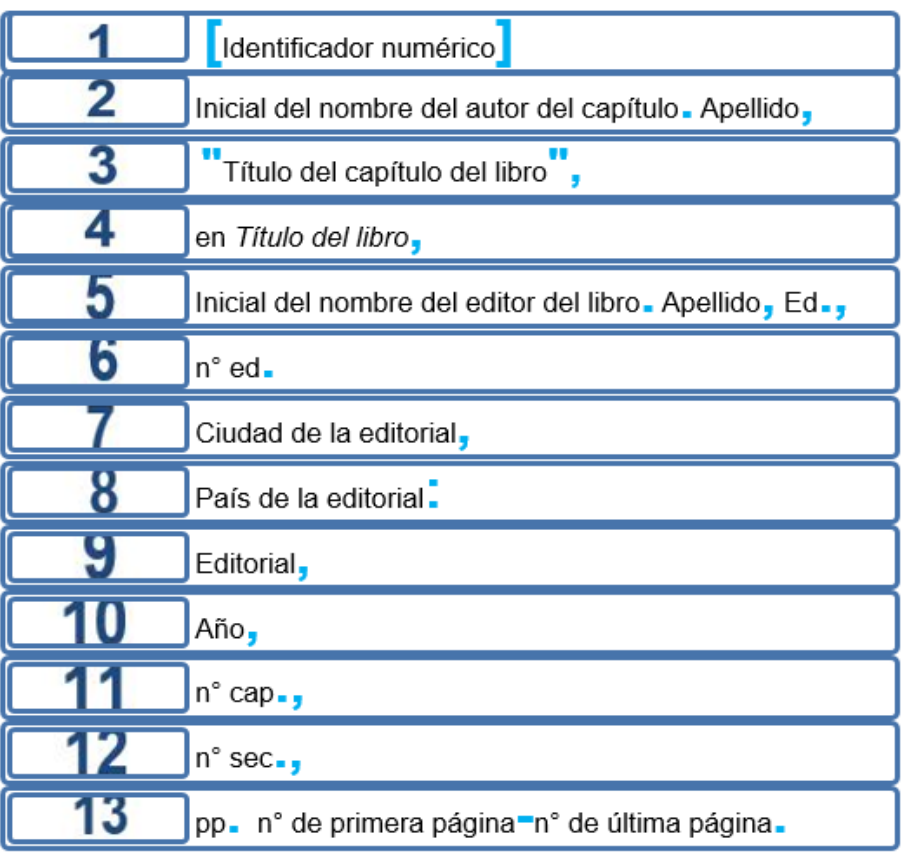

<span id="page-21-1"></span> TABLA VII ELEMENTOS BÁSICOS DE REFERENCIA PARA CAPÍTULO DE LIBRO

#### **Ejemplos y casos particulares**

#### **A) Parte de un libro – Autor de la parte y del libro es el mismo**

[5] A. Madrid Vicente, "Cultivos tradicionales utilizados como fuente de biomasa", en *La biomasa y sus aplicaciones energéticas*, 1° ed. Madrid, España: AMV Ediciones, 2012, pp. 48-63.

#### **B) Capítulo de un libro – Autor del capítulo y del libro es distinto**

[6] C. Huidobro Salas, "Materiales gráficos no proyectables: dibujos y grabados", en *La catalogación de los materiales especiales*, C. Díez Carrera, Ed., 1° ed. Gijón, España: Ediciones Trea, 2005, cap. 4, pp. 141- *218*.

<span id="page-21-2"></span>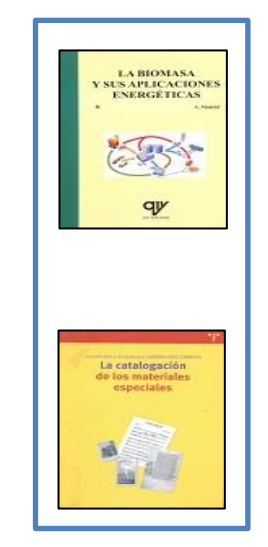

Fig. 4. Portadas de libros

#### <span id="page-22-0"></span>*3.2.3. Artículos de publicación periódica*

|                      | Identificador numérico                         |
|----------------------|------------------------------------------------|
|                      | Inicial del nombre del autor - Apellido,       |
| $\boldsymbol{\beta}$ | Título del artículo                            |
|                      | Abrev. del nombre de la publicación periódica. |
|                      | $vol_{\bullet}$ $x_{\bullet}$                  |
|                      | no. x,                                         |
|                      |                                                |
|                      | pp. n° de primera página=n° de última página,  |

<span id="page-22-1"></span> TABLA VIII ELEMENTOS BÁSICOS DE REFERENCIA PARA ARTÍCULO

#### **Consideraciones específicas para publicaciones periódicas**

- $\checkmark$  Utilice las abreviaciones para publicaciones periódicas de habla no inglesa [3, Ch. 4, pp. 37-40] para las abreviaturas más comunes de los nombres de las publicaciones periódicas que no han sido publicadas por IEEE de habla no inglesa.
- ✓ Si el nombre de la publicación es una sola palabra, escríbala completo. Ejemplo: Science
- $\checkmark$  Si la fuente ha sido traducida, agregue después del nombre del artículo y entre paréntesis, *en* seguido del idioma original. Ejemplo: (en Portugués).

#### **Ejemplos y casos particulares**

#### **A) Artículo de revista – 2 autores**

[7] J. J. Guevara Vásquez y J. J. Cáceres Chiquillo, "Diseño de un Simulador de control de Procesos industriales de temperatura aplicando un controlador PID", *Rev. Tecnol.*, no. 14, pp. 14-18,

#### **B) Artículo de periódico**

[8] M. Cortez y J. Orellana, "El Salvador escribe con errores ortográficos", *El Diario de Hoy*. pp. 19-20, Ene. 2019.

<span id="page-22-2"></span>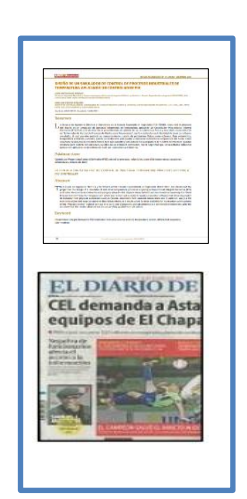

Fig. 5. Portadas de publicaciones periódicas

#### <span id="page-23-1"></span><span id="page-23-0"></span>*3.2.4. Tesis, disertaciones y similares*

TABLA IX

ELEMENTOS BÁSICOS DE REFERENCIA PARA TESIS, DISERTACIONES Y SIMILARES

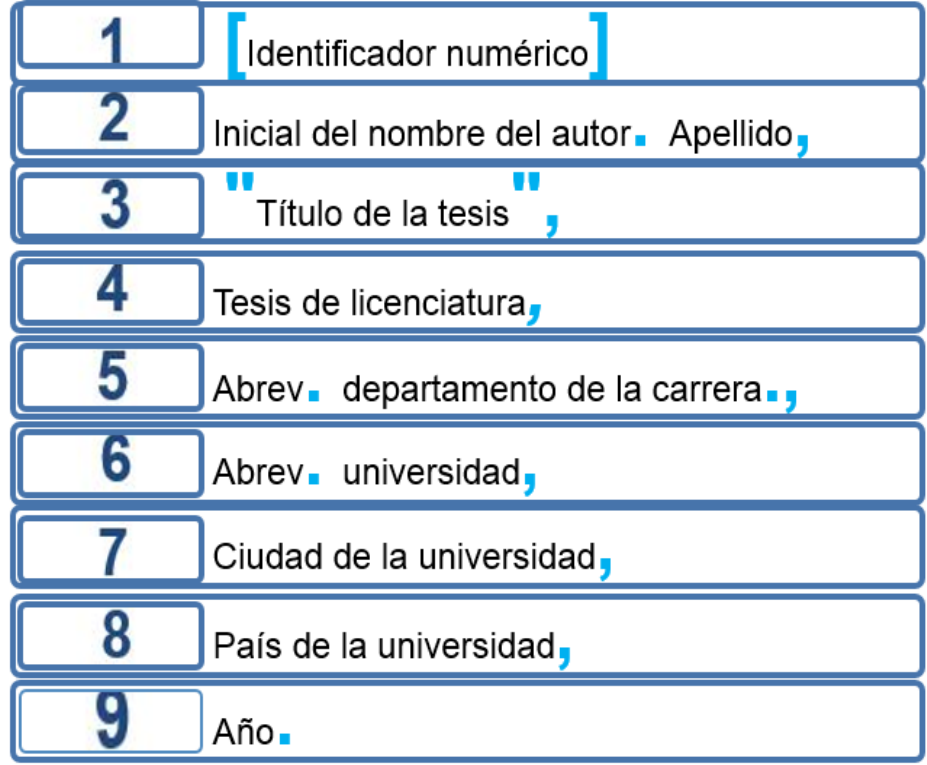

#### **Ejemplos y casos particulares**

#### **A) Proyecto de innovación de ingeniería**

[9] K. U. Ayala Cornejo, D. A. Rivera Anaya y L. E. Valle Ipiña, "Diseño y elaboración de un módulo de entrenamiento PLC utilizando una arquitectura SCADA", Proyecto de innovación de ingeniería, Esc. Ing. Mec., Esc. Esp. Ing. ITCA-FEPADE, Santa Tecla, El Salvador, 2021.

#### **B) Tesis de maestría**

[10] M. A. Alfaro Ventura, "La optimización de los resultados de la reforma educativa para enfrentar la violencia escolar mediante la utilización de la televisión", Tesis de maestría, Fac. Posgr., Univ. Cen. José Simeón Cañas, Antiguo Cuscatlán, El Salvador, 2010.

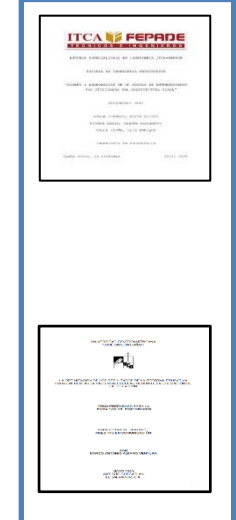

<span id="page-23-2"></span>Fig. 6. Portadas de trabajos de grado

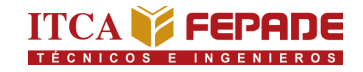

#### <span id="page-24-0"></span>*3.2.5. Documentos presentados en conferencias, congresos, jornadas o simposios*

TABLA X<br>ELEMENTOS BÁSICOS DE REFERENCIA PARA PAPER FLEMENTOS BÁSICOS DE REFEREN

ELEMENTOS BÁSICOS DE REFERENCIA PARA MEMORIA

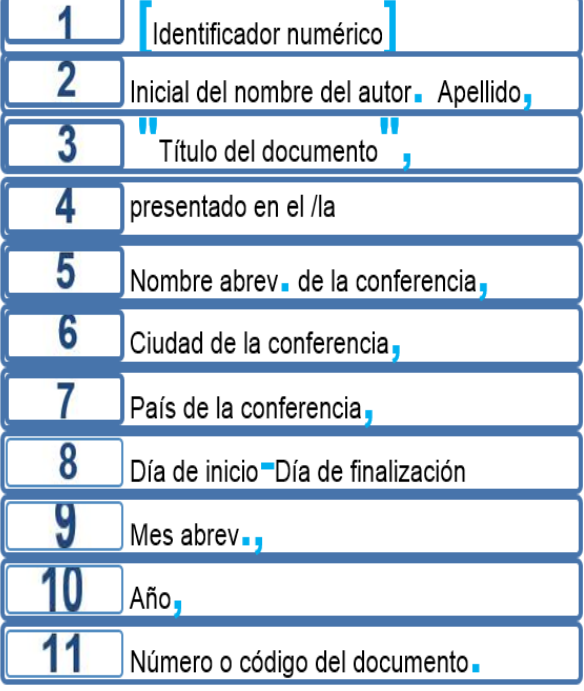

#### <span id="page-24-1"></span>Paper **Paper Paper Paper Paper Paper Paper Paper Paper Paper Paper Paper Paper Paper Paper Paper Paper Paper Paper Paper Paper Paper Paper Paper Paper Paper Paper Paper**

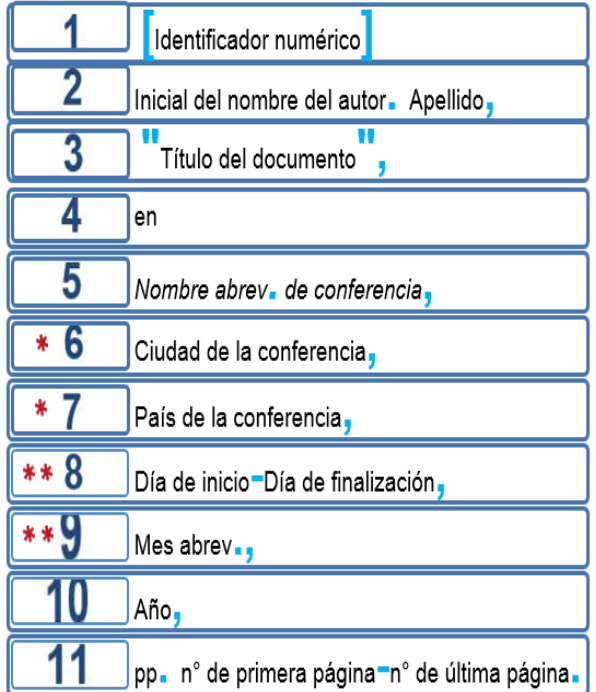

#### **\*** Opcional

**\*\*** Si se menciona en la fuente

#### **Ejemplos y casos particulares**

#### **A) Documento presentado en una jornada – Acta**

[11] G. Díaz Santana, "Bibliotecas especializadas en el Distrito Federal", en *VI Jor. Mex. Bib.,* Guanajuato, México, 17-22 Nov., 1974, p. 10.

#### **B) Documento presentado en un Congreso– Paper**

<span id="page-24-2"></span>[12] D. A. Linares García, "Framework y casos de estudio para Sistemas de Realidad Aumentada Conscientes del Contexto (CaARS) para aplicaciones ubicuas en la industria de arquitectura, ingeniería y construcción", presentado en la IV Congr. Univ. Invest. Cient., El Salvador, 26-28, Oct., 2021. *Salvador*, 26-28, Oct., 2021.

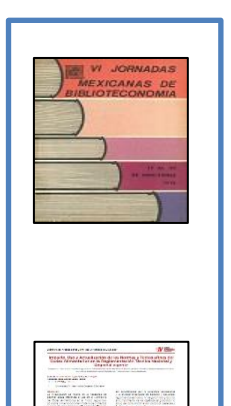

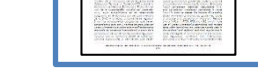

#### <span id="page-25-0"></span>*3.2.6. Documentos técnicos*

 TABLA XII TABLA XIII ELEMENTOS BÁSICOS DE ELEMENTOS BÁSICOS DE REFERENCIA PARA MANUALES

<span id="page-25-1"></span>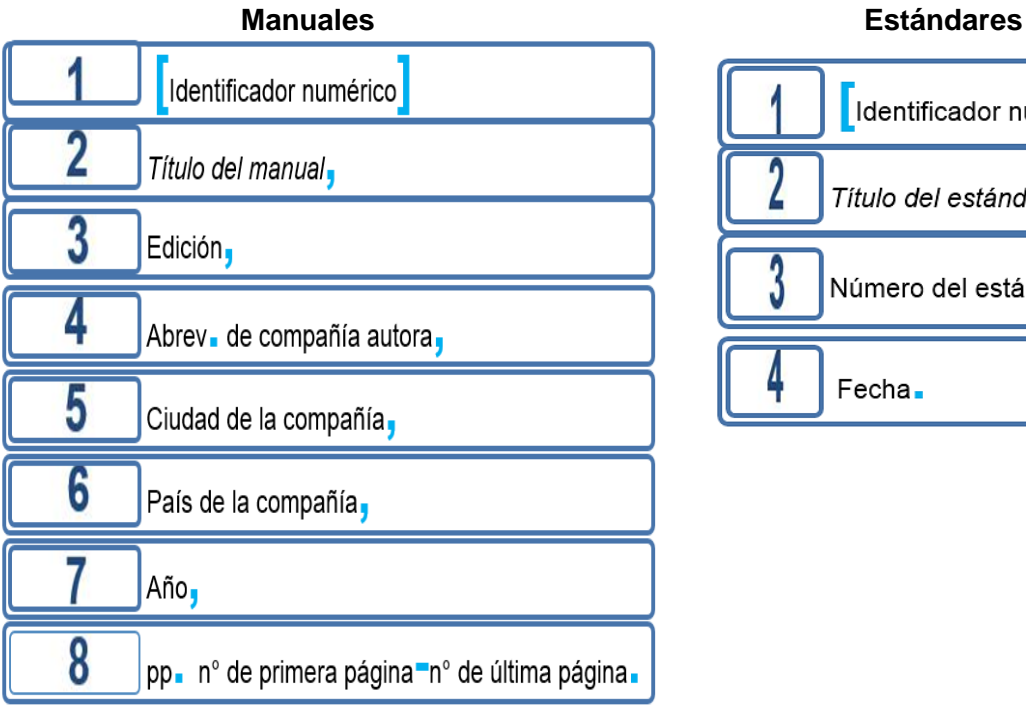

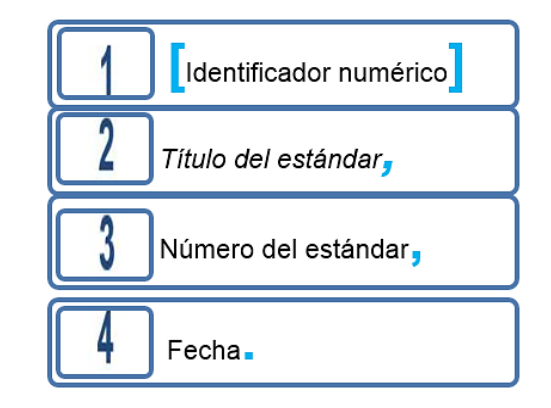

#### **Ejemplos y casos particulares**

#### **A) Manual**

- [13] *SIMATIC S7 controlador programable S7-1200: manual de sistema,* v.4.2.3, Siemens, Nürnberg, Alemania, 2018, pp. 819-821.
- [14] *Manual de instrucciones horno turbo curveline orange FTCO5G FTCO10G,* Rev. 3, Venancio, Bela Vista, Brasil, 2020, p. 20.

#### **B) Estándar**

- [15] Standard *test method for soundness of aggregates by use of sodium sulfate or magnesium sulfate*, ASTM C 88, 2005.
- [16] *Sistemas de gestión de la calidad - Requisitos*, ISO 9001, 2015.

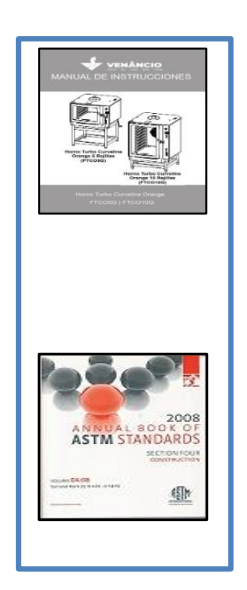

<span id="page-25-2"></span>Fig. 8. Portadas de docs. técnicos

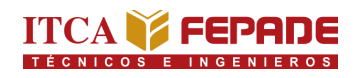

#### <span id="page-26-0"></span>*3.2.7. Documentos legales*

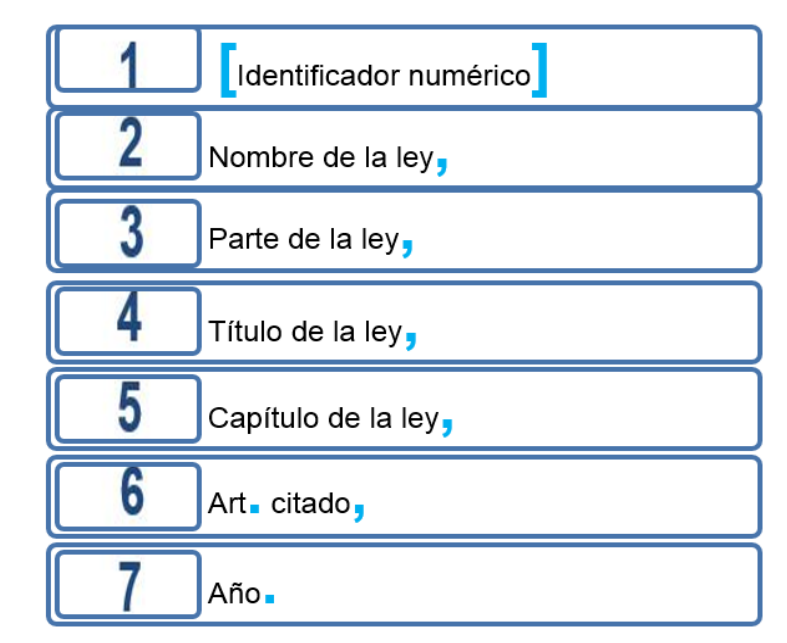

<span id="page-26-1"></span> TABLA XIV ELEMENTOS BÁSICOS DE REFERENCIA PARA DOCUMENTOS LEGALES

### **Ejemplos**

#### **A) Ley**

[17] Ley del Medio Ambiente, parte I, título V, capitulo III, art. 48, 2015.

#### **B) Reglamento**

[18] Reglamento a la Ley de Desarrollo y Ordenamiento Territorial del área Metropolitana, parte quinta, título segundo, capítulo I, art. V. 5, 2009.

#### **C) Código**

[19] Código de Comercio, libro 2, título v, capitulo II, art. 204, 2015.

#### **D) Ordenanza**

[20] Ordenanza para la participación ciudadana municipio de Santo Tomás, título III, capítulo I, art. 9, 2006.

<span id="page-26-2"></span>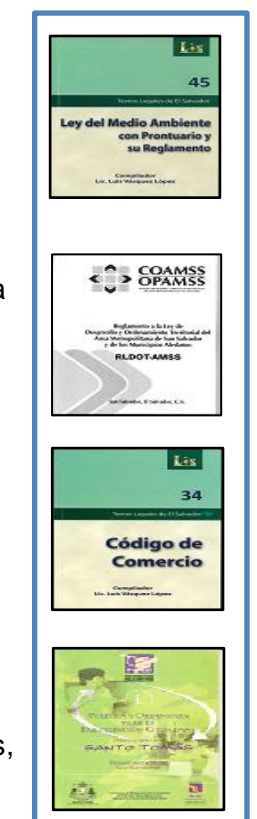

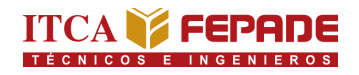

#### <span id="page-27-1"></span><span id="page-27-0"></span>*3.2.8. Patentes*

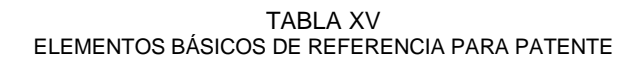

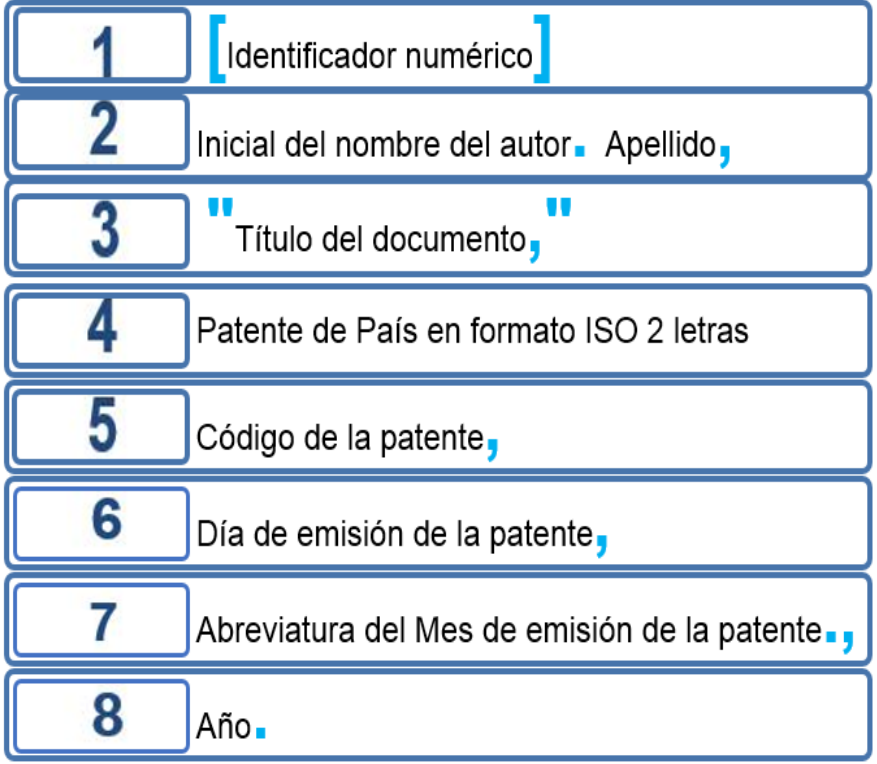

### **Ejemplo**

[21] Instituto Tecnológico Centroamericano ITCA-FEPADE, "Proceso para la producción de tinte orgánico a base de añil," Patente de SV 000098, 4 Jul., 2008.

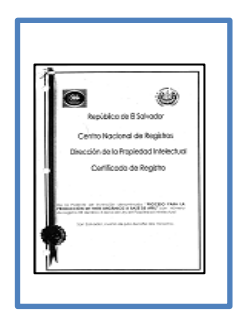

<span id="page-27-2"></span>Fig. 10. Portada de patente

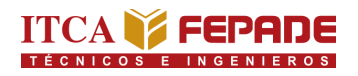

#### <span id="page-28-0"></span>*3.2.9. Reportes técnicos*

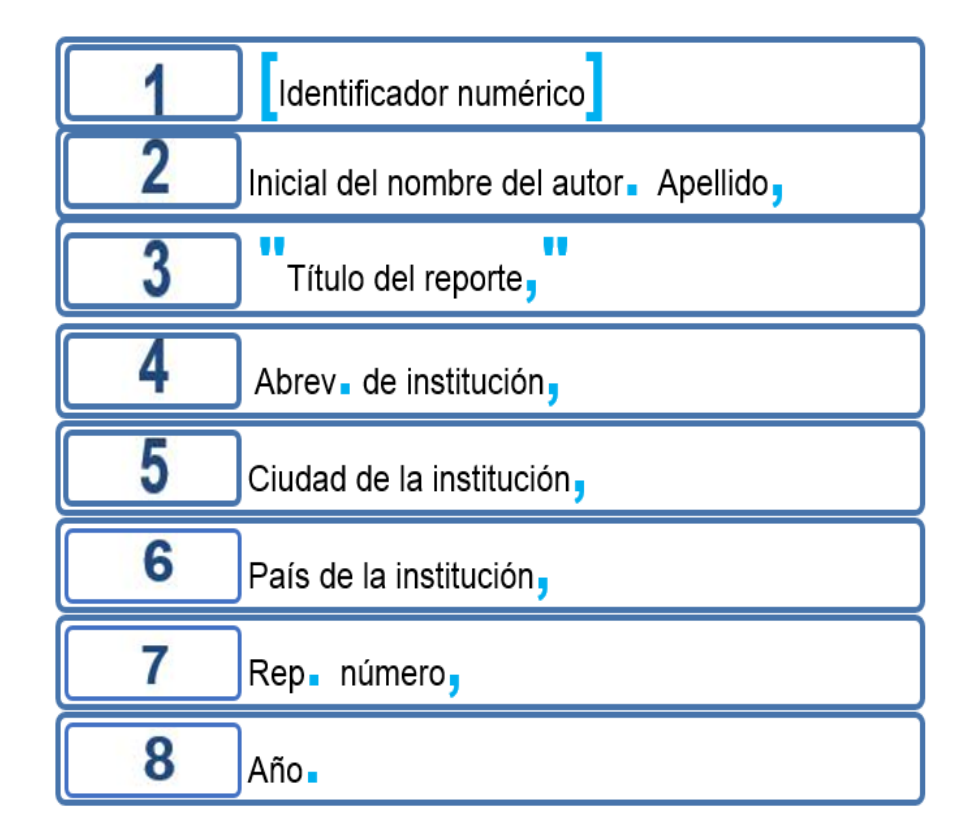

<span id="page-28-1"></span> TABLA XVI ELEMENTOS BÁSICOS DE REFERENCIA PARA REPORTES TÉCNICOS

#### **Ejemplos**

- [22] A. Morales Landrove *et al*., "Lineamientos técnicos para la detección y control de casos de viruela símica," Min. Sal., San Salvador, SLV. 2022.
- [23] *Et al*., "Reporte situación Covid-19 Colombia," Org. Pan. Sal., Colombia, Rep. 276, 2022.

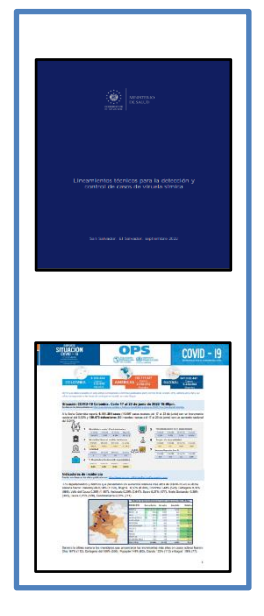

<span id="page-28-2"></span>Fig. 11. Portadas de reportes técnicos

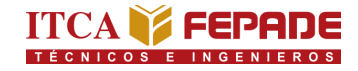

#### <span id="page-29-0"></span>*3.2.10. Documentos no publicados*

 Elementos básicos de Elementos básicos referencia para entrevistas y similares de referencia para manuscritos

#### **Comunicaciones privadas Manuscritos Manuscritos**

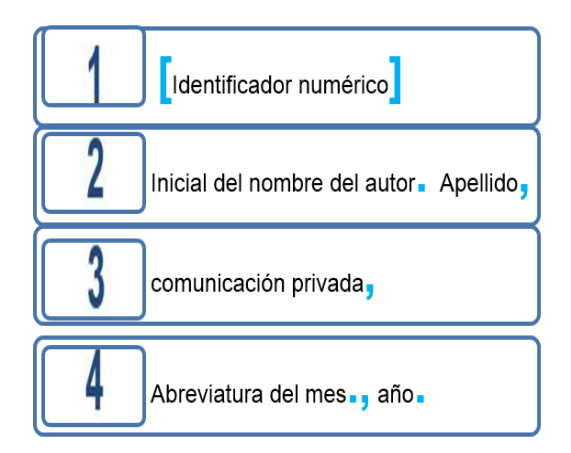

#### **Ejemplos y casos particulares**

#### **A) Comunicación privada**

- [24] M. R. de Benítez, comunicación privada, Feb. 2023.
- [25] E. Morejón, comunicación privada, Sep. 2022.

#### **B) Manuscrito**

- [26] Sistema Bibliotecario ITCA-FEPADE. "Memoria de labores," sin publicar.
- <span id="page-29-2"></span>[27] A. García y K. Jacobo, "La automatización de servicios de préstamo y consulta: caso Hemeroteca Especializada en Historia del Archivo General de la Nación," sin publicar.

<span id="page-29-1"></span>TABLA XVII TABLA XVIII

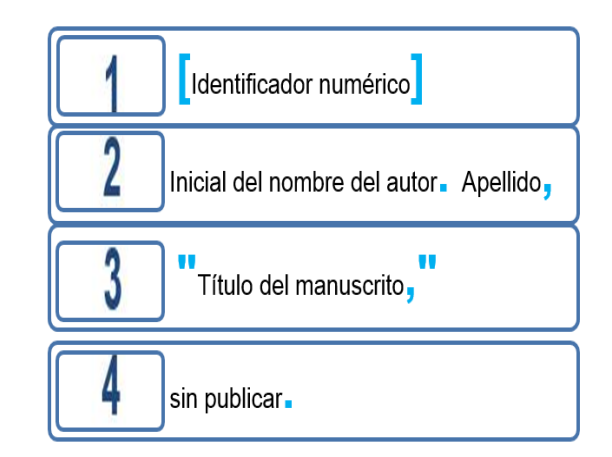

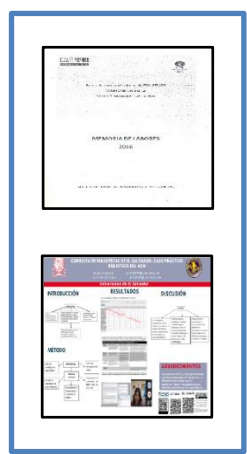

Fig. 12. documentos no publicados

#### <span id="page-30-0"></span>*3.3. Consideraciones específicas para materiales electrónicos*

Las consideraciones específicas se basan en el estilo de la *International Standards Organization (ISO)* y el estilo de la *American Psychological Association (APA)*. Los aspectos a tomar en cuenta son:

- $\checkmark$  El estilo de fecha de acceso adaptada al español es Accedido: día mes abreviado, año.
- $\checkmark$  La fecha de accedido de la referencia debe coincidir con la fecha de la versión final o lanzamiento del recurso. Ejemplo: si el recurso se lanzó en 2021, la fecha de acceso no puede ser en 2020 o inferior.
- $\checkmark$  Use punto final si la referencia termina con DOI
- $\checkmark$  No use punto final si la referencia termina con URL
- $\checkmark$  Evite las URL y DOI con hipervínculo en la versión impresa de revisión de una publicación
- ✓ Si la URL es muy extensa, divídala de las siguientes maneras:

Después de pleca (/) o doble pleca (//)

Antes de virgulilla (~), guion medio (-), guion bajo (\_), signo de interrogación (?) o porcentaje (**%)**

Antes o después de un signo igual (=), et (&) o arroba (@)

 $\checkmark$  No agregue espacios, guiones u otros caracteres a las URL

A continuación, se presenta una serie de elementos y ejemplos de referencias según la naturaleza del material electrónico [3, p. 3-20].

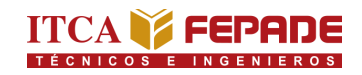

#### <span id="page-31-0"></span>*3.4. Referencias para materiales electrónicos*

#### <span id="page-31-2"></span><span id="page-31-1"></span>*3.4.1. Libros*

#### 1 Identificador numérico  $\overline{2}$ Inicial del nombre del autor. Apellido,  $\overline{3}$ Título del libro. 4 n° ed. 5 Ciudad de la editorial, 6 País de la editorial. 7 Editorial, 8 Año. 9 [En línea]. 10 Disponible en. 11 URL, DOI o ruta de acceso

TABLA XIX ELEMENTOS BÁSICOS DE REFERENCIA PARA LIBROS ELECTRÓNICOS

#### **Ejemplos y casos particulares**

#### **A) Con 1 autor y URL**

[28] A. Caja Corral, *Cómo hacer de la cadena de suministro un centro de valor,* 1° ed. Ciudad de México: Alfaomega, 2020. [En línea]. Disponible en:<https://cbues.bibliotecasdigitales.com/read/9786075383682/back>

#### **B) Con 4 autores y URL**

- [29] S. Torres Cartas, S. Meseguer Lloret, M. Catalá Icardo y C. Gómez Benito, *Química: prácticas de laboratorio*, 3° ed. Valencia, España: Editorial Universitat Politècnica de València, 2022. [En línea]. Disponible en:<https://elibro.net/es/ereader/itca/224718>
- **C) Con 2 autores y DOI**
- <span id="page-31-3"></span>[30] J. M. Perugachi Cachimuel y C. Cachipuendo Ulcuango, *La lucha por el agua: gestión comunitaria del proyecto de agua potable Pesillo- Imbabura*, 1° ed. Quito, Ecuador: Editorial Abya-Yala, 2020. [En línea]. Disponible en: doi.org/10.7476/9789978105764. Fig. 13. Portadas de e-Libros

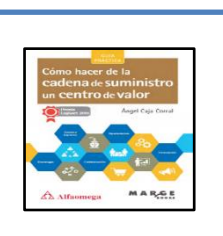

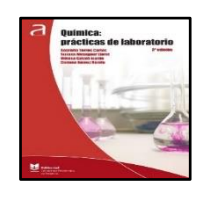

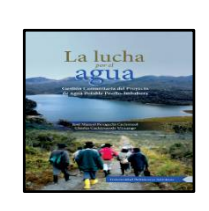

#### <span id="page-32-1"></span><span id="page-32-0"></span>*3.4.2. Artículos de publicación periódica*

|                         | Identificador numérico                                     |
|-------------------------|------------------------------------------------------------|
| $\overline{\mathbf{2}}$ | Inicial del nombre del autor. Apellido,                    |
| 3                       | Nombre del artículo                                        |
| 4                       | Abrev <sub>e</sub> del nombre de la publicación periódica, |
| 5                       | vol. x,                                                    |
| 6                       | no. x,                                                     |
|                         | pp. n° de primera página=n° de última página,              |
| 8                       | Mes abrev, año,                                            |
| 9                       | Accedido - día, Mes abrev - año,                           |
| 10                      | $\overline{a}$ doi $\overline{a}$ x.                       |
|                         | En línea                                                   |
| 12                      | Disponible en.                                             |
| 13                      | URL o ruta de acceso                                       |

TABLA XX ELEMENTOS BÁSICOS DE REFERENCIA PARA ARTÍCULOS

- ✓ Revise [3, tabla c] para las abreviaturas más comunes de los nombres de las publicaciones periódicas que no han sido publicadas por IEEE.
- ✓ Si el nombre de la publicación es una sola palabra, escríbala completo. Ejemplo: Nature
- ✓ Si la fuente ha sido traducida, agregue después del nombre del artículo y entre paréntesis, *en* seguido del idioma original. Ejemplo: (en Portugués).

#### **Ejemplos y casos particulares**

#### **A) Artículo de revista – con DOI**

[31] J. E. Escobar Salmerón, "La educación que queremos para los próximos 100 años de la república", *Akademos,* año 15, vol. 1-2, no. 36-37, pp. 95-108, Ene./Dic. 2021. doi: doi.org/10.5377/ akademos.v1i36-37.14955.

#### **B) Artículo de periódico – con URL**

[32] E. A. Amaya, "Diseño e implementación de sistema de riego automatizado en un invernadero de la Escuela Nacional de Agricultura, ENA", *Rev. Tecnol.*, vol. 7, no. 1, pp. 48-53, Ene./Dic. 2014. Accedido: 14, Dic. 2022. [En línea]. Disponible en: http:// redicces.org.sv/jspui/handle/10972/2551

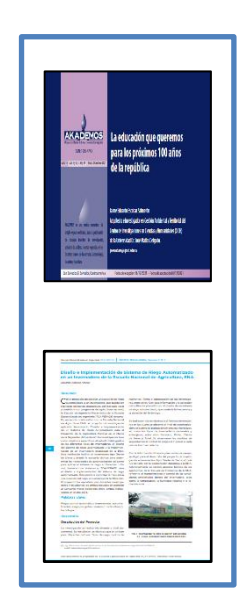

<span id="page-32-2"></span> *Fig. 14. Portadas de publicaciones periódicas*

#### <span id="page-33-1"></span><span id="page-33-0"></span>*3.4.3. Tesis, disertaciones y similares*

|   | Identificador numérico                  |
|---|-----------------------------------------|
| 2 | Inicial del nombre del autor. Apellido, |
| 3 | Título de la tesis                      |
|   | Tesis de                                |
| 5 | Grado académico,                        |
| 6 | Abrev. departamento de la carrera.,     |
|   | Abrev universidad,                      |
|   | Ciudad de la universidad,               |
|   | País de la universidad,                 |
|   | Año.                                    |
|   | En línea                                |
|   | Disponible en.                          |
|   | URL                                     |

TABLA XXI ELEMENTOS BÁSICOS DE REFERENCIA PARA TESIS Y SIMILARES

#### **Ejemplos y casos particulares**

#### **A) Proyecto de innovación de ingeniería**

[33] K. U. Ayala Cornejo, D. A. Rivera Anaya y L. E. Valle Ipiña, "Diseño y elaboración de un módulo de entrenamiento PLC utilizando una arquitectura SCADA", Proyecto de innovación de ingeniería, Esc. Ing. Mec., Esc. Esp. Ing. ITCA-FEPADE, Santa Tecla, El Salvador, 2021. [En línea]. Disponible en: http://redicces.org.sv/jspui/handle/10972/4507

#### **B) Tesis de maestría**

[34] M. A. Alfaro Ventura, "La optimización de los resultados de la reforma educativa para enfrentar la violencia escolar mediante la utilización de la televisión", Tesis de maestría, Fac. Posgr., Univ. Cen. José Simeón Cañas, Antiguo Cuscatlán, El Salvador, 2010. [En línea]. Disponible en: https://uca.edu.sv/gescom/wp-content/uploads/2017/03/tesis4.pdf

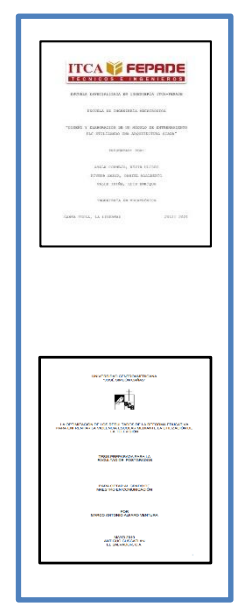

<span id="page-33-2"></span>Fig. 15. Portada de proyecto y tesis

#### <span id="page-34-0"></span>*3.4.4. Documentos presentados en conferencias, congresos, jornadas o simposios*

#### Paper *Paper Paper Paper Paper Paper Paper Paper Paper Paper Paper Paper Paper Paper Paper Paper Paper Paper Paper Paper Paper Paper Paper Paper Paper Paper Paper Paper*

ELEMENTOS BÁSICOS DE REFERENCIAS PARA PAPERS

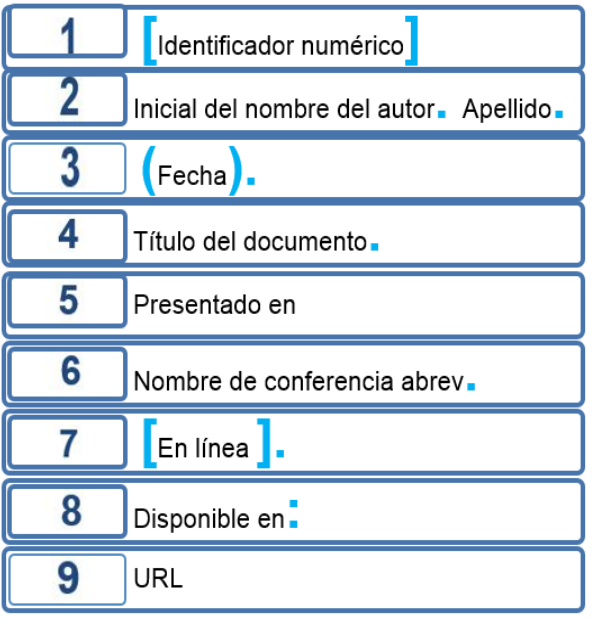

<span id="page-34-1"></span>**TABLA XXII**<br>OS DE REFERENCIAS PARA PAPERS LELEMENTOS BÁSICOS DE REFERENCIAS PARA ACTAS

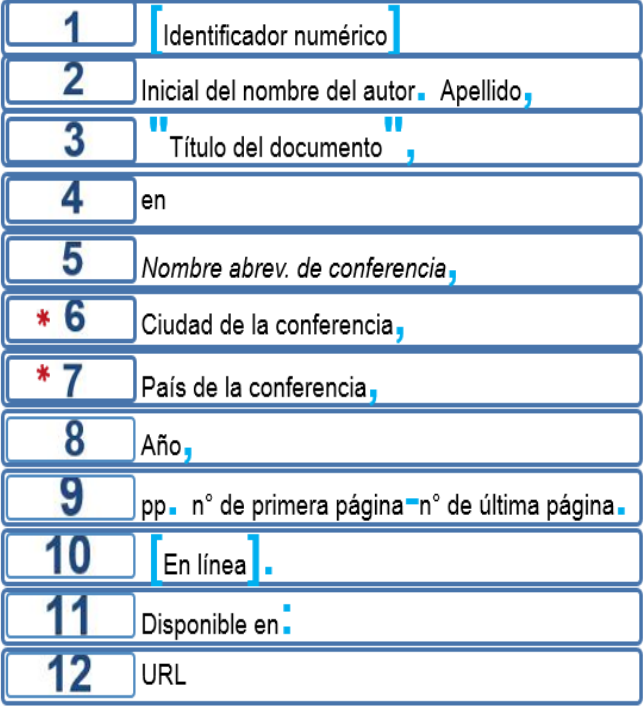

**\*** Opcional

#### **Ejemplos y casos particulares**

#### **A) Documento presentado en una Jornada – Paper**

[35] D. E. Galdámez, E. F. Melara, H. A. Menéndez y F. Y. Monzón. (2019). Determinación de la cinética de cristalización isotérmica del polipropileno por medio de la técnica de Calorimetría Diferencial de Barrido (DSC). Presentado en CONIA, Congr. de Ing. y Arq. [En línea]. Disponible en: http://hdl.handle.net/11674/3829

#### **B) Documento presentado en un Congreso– Acta con editor**

<span id="page-34-2"></span>[36] I. Y. Gava, J. I. Martínez y M. E. Romano, "El aula virtual para la práctica de la lengua y la escritura académica en el nivel superior", en *Actas V Jor. Int. de Tec. Aplic. a la Ens. de Leng.,* H. Gargiulo, V. Sajoza Juric y A. C. Cad, Eds. Mar. 2019, pp. 116-121. [En línea]. Disponible en: http://hdl.handle.net/11086/1888

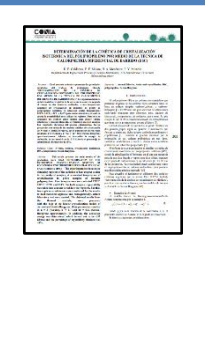

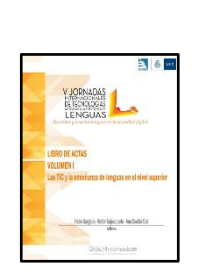

Fig. 16. Capturas de paper y acta

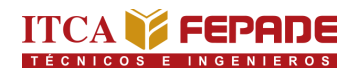

#### <span id="page-35-1"></span><span id="page-35-0"></span>*3.4.5. Patentes*

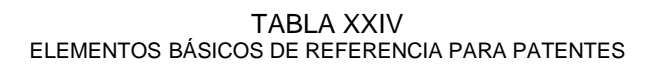

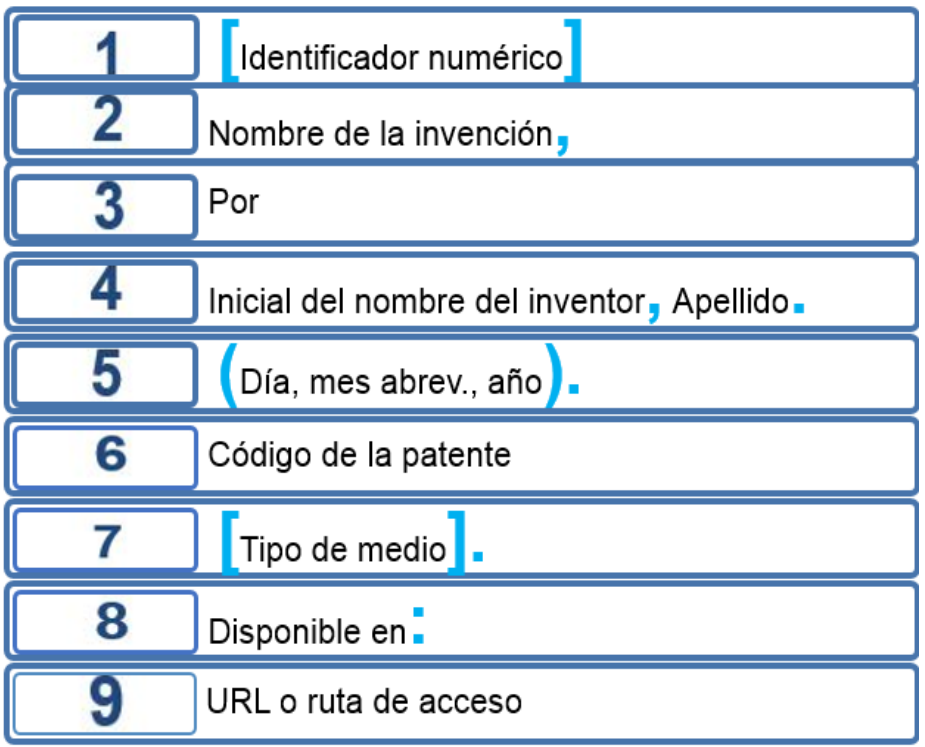

#### **Ejemplos**

- [37] Método para producir etanol usando biomasa celulósica como materia-prima, por H. Kusuda, H. Tajiri, N. Izumi, S. Tsujita y T. Nishino. (28, Mar., 2017). BR112014007258 [En línea]. Disponible en: https://patentscope.wipo.int/search/es/detail.jsf ?docId=BR197877111&\_cid=P10-LCS24E-50557-1
- <span id="page-35-2"></span>[38] Tratamiento económico de aguas altamente contaminadas con Hidrocarburos, por J. M. de L. Cardozo Martínez. (23, Ago., 2007). MX/a/2007/010311 [En línea]. Disponible en: Patentes UAM: Buscador Documento: tratamiento.

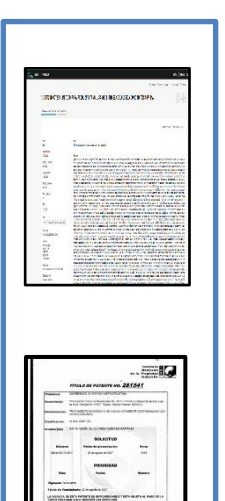

Fig. 17. Portadas de patentes

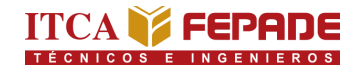

#### <span id="page-36-0"></span>*3.4.6. Documentos técnicos*

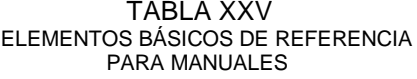

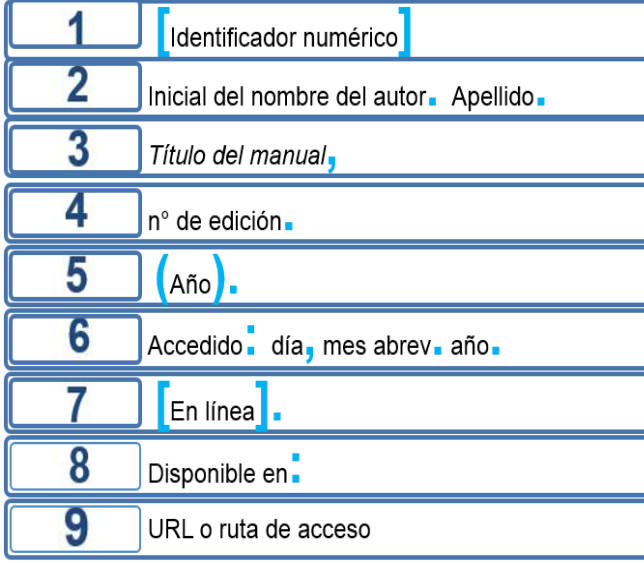

#### <span id="page-36-1"></span> **Manuales Estándares**

TABLA XXVI ELEMENTOS BASICOS DE REFERENCIA

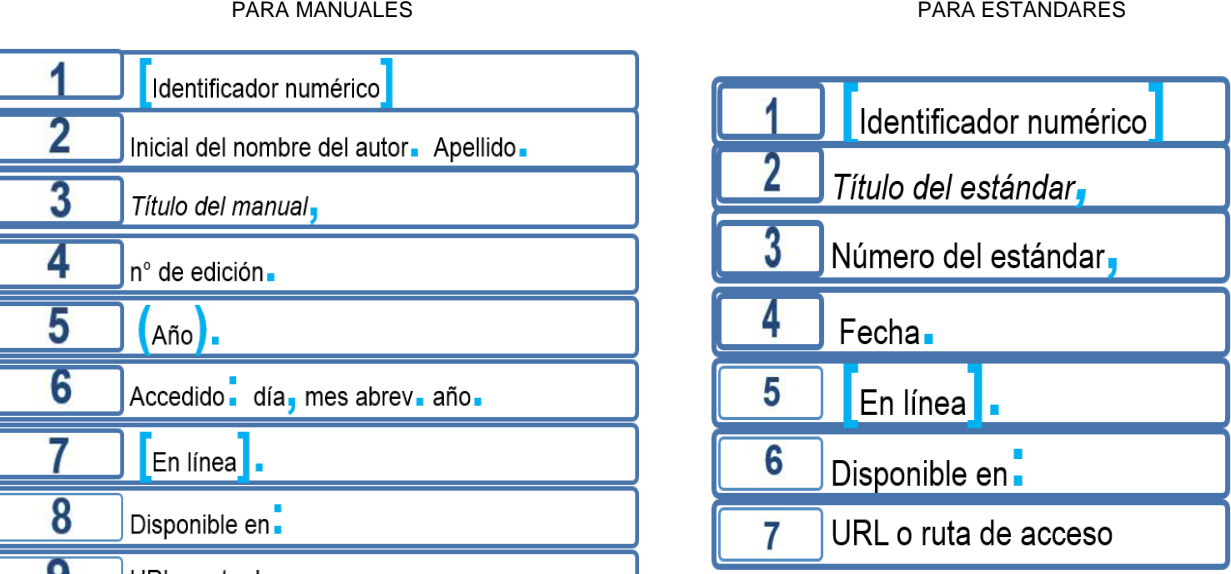

#### **Ejemplos y casos particulares**

#### **A) Manual**

[39] Sede Central para América Cisco Systems. *Guía del usuario de Cisco Router and Security Device Manager, 2.4.1 ed.* (2007). Accedido: 28 Feb. 2023. [En línea]. Disponible en: <https://www.cisco.com/c/dam/en/us/td/docs/routers/access/cisco> \_router\_and\_security\_device\_manager/24/software/user/guide/ spanish/24ln\_es.pdf

### **B) Estándar**

<span id="page-36-2"></span>[40] *Information technology - Security techniques - Information security management systems - Overview and vocabulary*, ISO/IEC 27000, Feb. 2018. [Online]. Available: standards.iso.org/ittf/ : Publicly Available Standards : ISO/IEC 27000:2018.

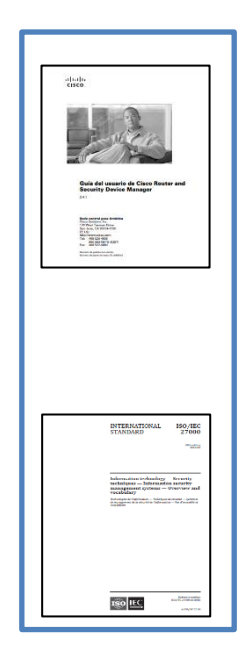

Fig. 18. Portadas de manual y estándar

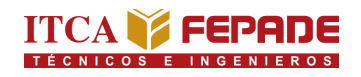

#### <span id="page-37-1"></span><span id="page-37-0"></span>*3.4.7. Lecturas*

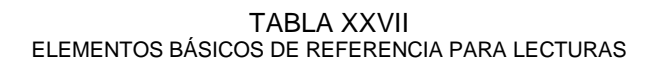

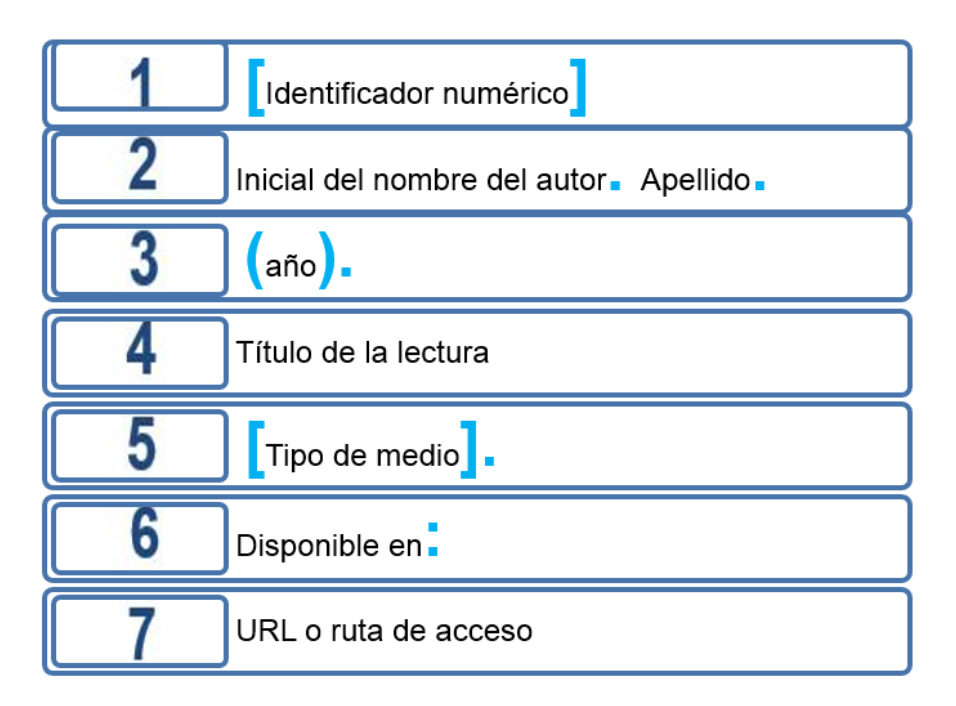

#### **Ejemplos y casos particulares**

#### **A) Diapositivas de Power Point**

[41] M. Díaz. (2020). Uso y manejo eficiente de gestor bibliográfico Zotero [Diapositivas de Power Point]. Disponible en: [http://](http://hdl.handle.net/10972/4115) hdl.handle.net/10972/4115

#### **B) Lectura PDF – Autor corporativo**

[42] Information Training and Outreach Centre for Africa, ITOCA. (2022). Lección 1.1: panorama científico [PDF]. Disponible en: [https://itoca.org/elearning/pluginfile.php/40734/mod\\_resource/](https://itoca.org/elearning/pluginfile.php/40734/mod_resource/) content/34/R4L\_M1\_Lesson1.1\_v1.7\_ES.pdf

<span id="page-37-2"></span>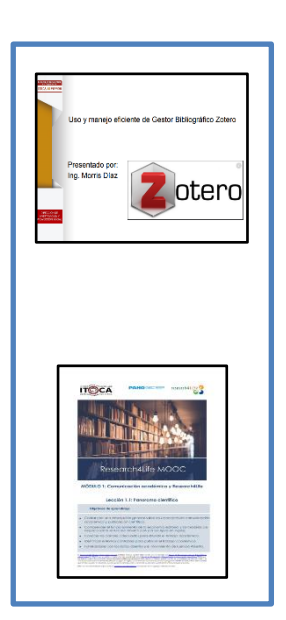

Fig. 19. capturas de lecturas

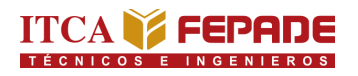

#### <span id="page-38-1"></span><span id="page-38-0"></span>*3.4.8. Reportes técnicos*

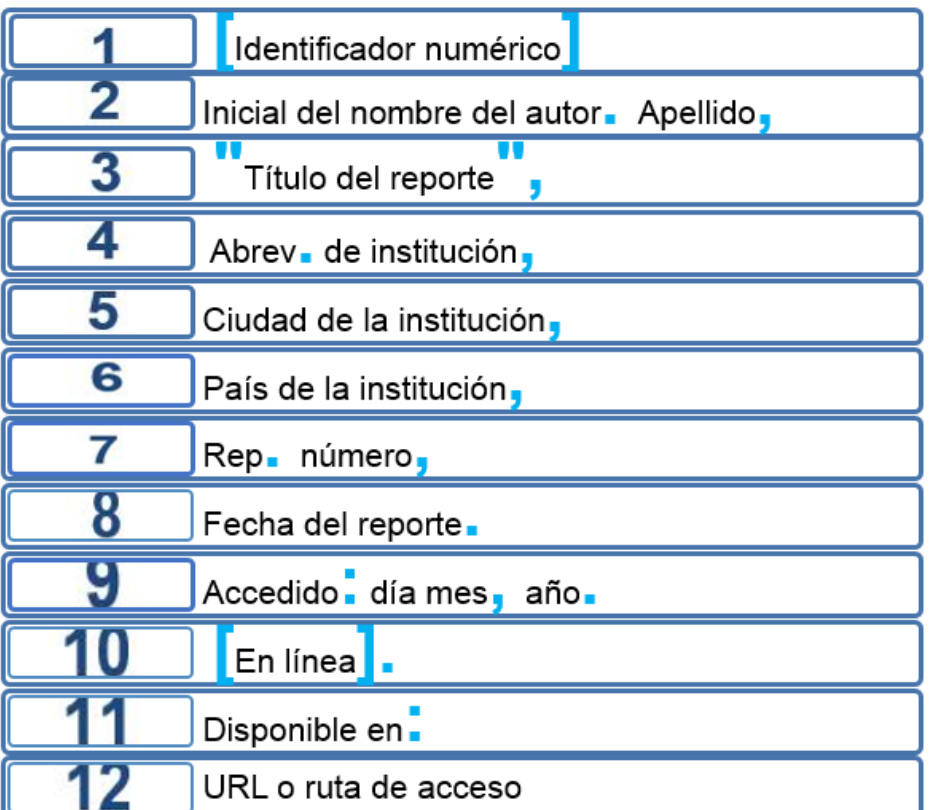

TABLA XXVIII ELEMENTOS BÁSICOS DE REFERENCIA PARA REPORTES TÉCNICOS

#### **Ejemplos**

- [43] Comisión de Ciencia y Tecnología para el Desarrollo, "Industria 4.0 para el desarrollo inclusivo", ONU CES, Ginebra, Suiza, Rep. E/CN. 16/2022/2, 1 Abr. 2022. Accedido: 1 Feb. 2023. [En línea]. Disponible en:<https://unctad.org/system/files/official-document/ecn162022d2> \_es.pdf
- [44] Organización Panamericana de la Salud, "Evaluación del Sector Agua Potable y Saneamiento en El Salvador: informe preliminar", OPS, Washington, USA, Rep. PAHO/DSI/94-015, Nov. 1993. Accedido: 1 Feb. 2023. [En línea]. Disponible en: [https://iris.paho.org/bitstream/handle/](https://iris.paho.org/bitstream/handle/10665.2/55316/) 10665.2/55316/PAHODSI94015\_spa.pdf?sequence=1&isAllowed=y

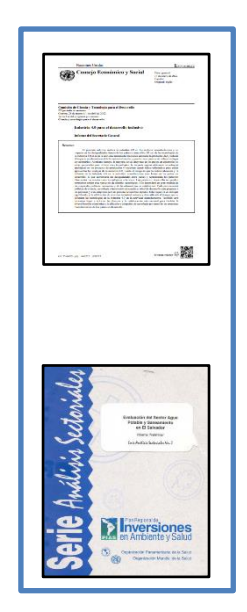

<span id="page-38-2"></span>Fig. 20. Portadas de reportes técnicos

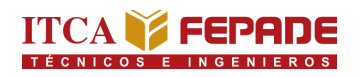

#### <span id="page-39-1"></span><span id="page-39-0"></span>*3.4.9. Cursos en línea*

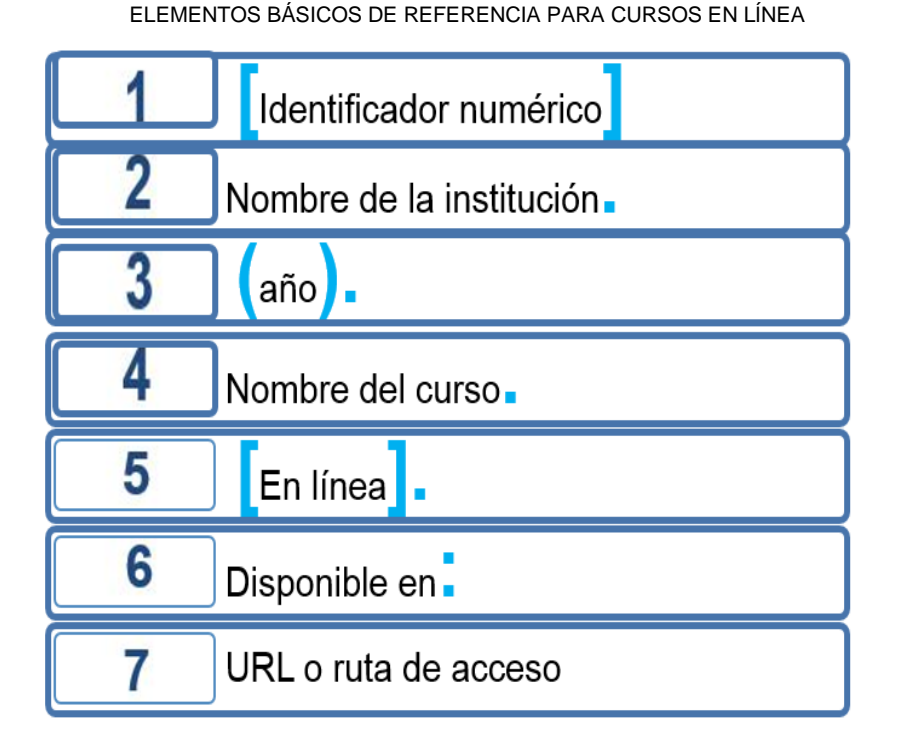

TABLA XXIX

#### **Ejemplos**

- [45] Information Training and Outreach Centre for Africa. (2022). Curso virtual (MOOC) en español de Research4Life. [En línea]. Disponible en: Itoca org elearning: Research4life Courses.
- [46] Fundación Carlos Slim. Técnico en Big Data. [En línea]. Disponible: En: <https://capacitateparaelempleo.org/interna-diplomado/25>
- <span id="page-39-2"></span>[47] Google Actívate. Curso de Introducción al Desarrollo Web: HTML y CSS (1/2). [En línea]. Disponible en: [https://learndigital.withgoogle.](https://learndigital.withgoogle/) com/activate/course/web-development-I

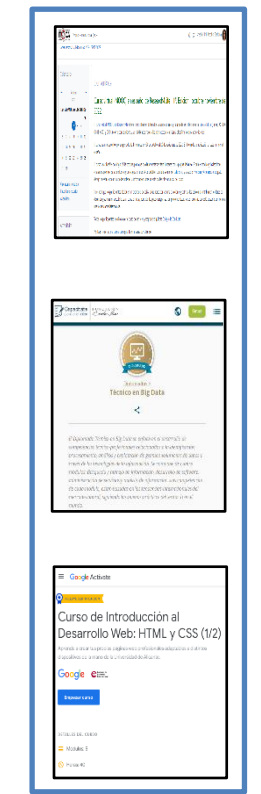

Fig. 21. Capturas de cursos en línea

#### <span id="page-40-0"></span>*3.4.10. Set de datos y Softwares*

Las referencias para los sets de datos y softwares se basan en los Principios de Citación de Datos FORCE11 [3, p.8-9]:

1.Importancia: deben ser considerados legítimos y productos referenciables de investigación

2.Crédito y Atribución: facilitan la concesión del crédito académico y el reconocimiento normativo/legal de todos los contribuyentes.

3.Evidencia: deben ser referenciados cuando sea y donde sea que haya una afirmación basada en ellos.

4.Identificación única: incluyen un método persistente de identificación, accesible por máquina, globalmente único y comúnmente usado por la comunidad.

5.Acceso: facilitan el acceso a los datos mismos y a los metadatos, codificación, documentación y otros asociados, necesarios para informar a humanos y máquinas sobre el uso de los datos referenciados.

6.Persistencia: los identificadores únicos y los metadatos que describen los datos y su disposición deben persistir, inclusive después de la vida útil de los datos descritos.

7.Especificidad y verificabilidad: ayudan a la identificación, acceso y verificación de los datos específicos que sustentan una afirmación. Las referencias deben incluir información sobre la procedencia de la versión o parte de los datos.

8.Interoperabilidad y flexibilidad: los métodos de las referencias de los datos deben ser flexibles para acomodar las prácticas entre las comunidades, pero si comprometer la interoperabilidad de las prácticas de referenciación entre las mismas.

#### <span id="page-40-1"></span>**Sets de datos**

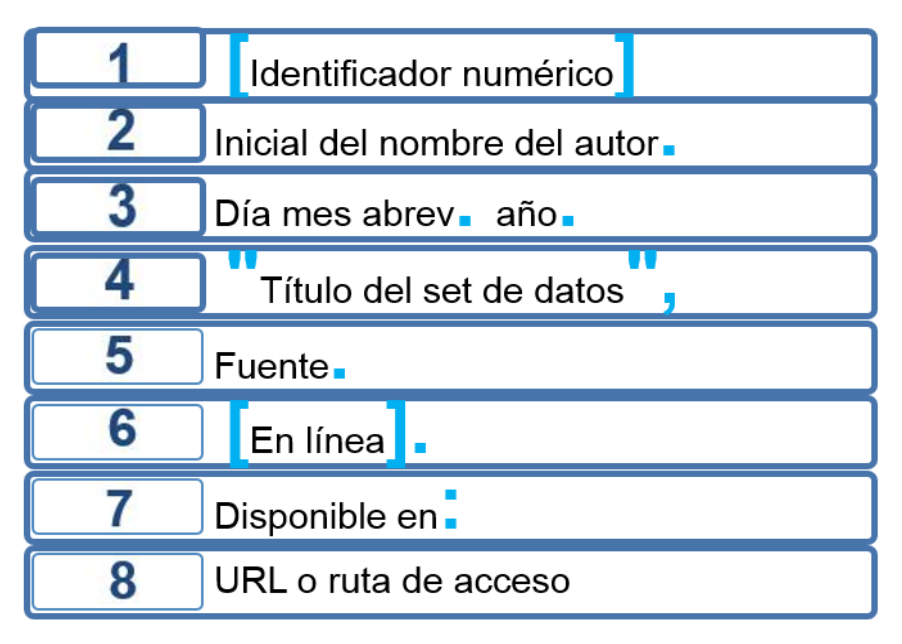

TABLA XXX ELEMENTOS BÁSICOS DE REFERENCIA PARA SET DE DATOS

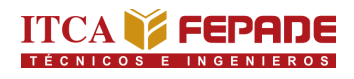

#### **Ejemplos**

- [48] K. Sukumar. 27 Feb. 2019. "Machine learning", Kaggle. [En línea]. Disponible en: https://datasetsearch.research.google.com/ search?src=3&query=machine%20learning&docid= L2cvMTF0ZDR4bW05Mg%3D%3D
- [49] Esri Geodesign. 7 Abr. 2015. "Plugin: ArcGIS for AutoCAD", Hub. arcgis [En línea]. Disponible en: https://datasetsearch.research. google.com/search?src=0&query=autocad&docid= L2cvMTFyeW1maGpkcw%3D%3D

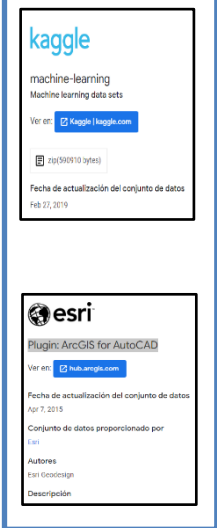

<span id="page-41-1"></span>Fig. 22. Capturas de set de datos

#### <span id="page-41-0"></span>**Softwares**

|   | Identificador numérico                  |
|---|-----------------------------------------|
| 2 | Inicial del nombre del autor. Apellido. |
|   | Título del software.                    |
|   | año o versión                           |
| 5 | Editorial.                              |
| 6 | Accedido.                               |
|   | Día mes abrev., año.                    |
| 8 | Tipo de medio                           |
| g | Identificador persistente.              |
|   | Disponible en.                          |
|   | URL o ruta de acceso                    |

TABLA XXXI ELEMENTOS PARA BÁSICOS DE REFERENCIA PARA SOFTWARE

#### **Ejemplo**

<span id="page-41-2"></span>[50] Arduino*. Arduino IDE.* (2.0.3.). Arduino. Accedido: 7 Feb. 2023. [En línea]. Disponible en:<https://www.arduino.cc/en/software>

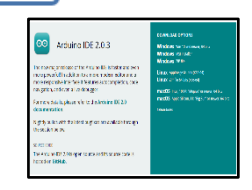

Fig. 23. Captura de software

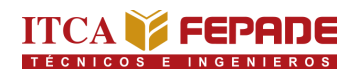

#### <span id="page-42-1"></span><span id="page-42-0"></span>*3.4.11. Videos en línea*

#### TABLA XXXII

ELEMENTOS BÁSICOS DE REFERENCIA PARA VIDEOS EN LÍNEA

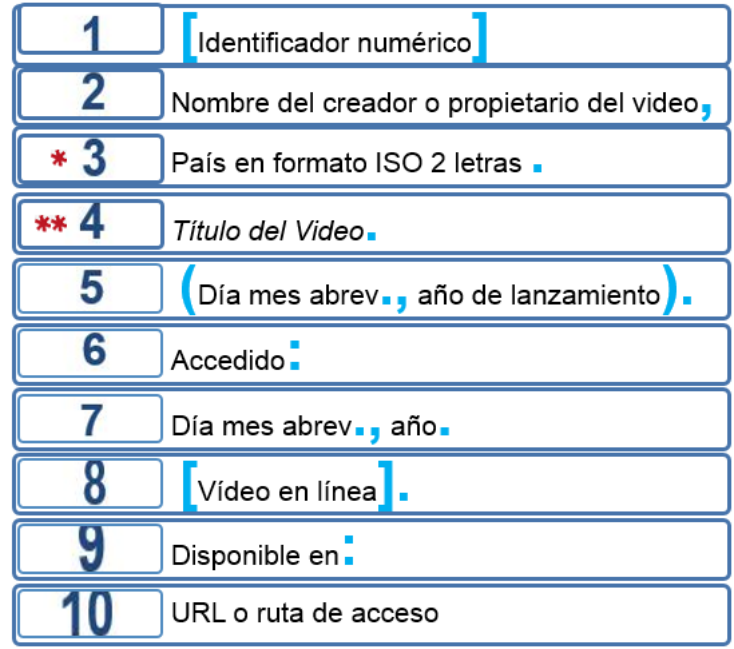

**\*** Si está disponible

\*\* Cada palabra con inicial mayúscula

#### **Ejemplos y casos particulares**

#### **A) Tutorial de YouTube**

[51] Chef Luis Jiménez, MX. *Técnicas de Emplatado / (Círculos y curvas) / Plating techniques: circles and curves.* (20 Abr. 2019). Accedido: 7 Feb. 2023. [Vídeo en línea]. Disponible en:<https://youtu.be/> 4NgJ7PglHcM

#### **B) TikTok**

[52] electrotec, "*Conoce Cómo es un PLC Internamente*". (28 Oct. 2020). Accedido: 7 Feb. 2023. [Vídeo en línea]. Disponible en: https://www.tiktok.com/@electrotec/video/6888872033627688194

#### **C) Video de Vimeo**

<span id="page-42-2"></span>[53] Jose domingo cañas guzman, CL. "*Logística".* (12 Abr. 2022). Accedido: 7 Feb. 2023. [Vídeo en línea]. Disponible en: https://vimeo.com/698743754

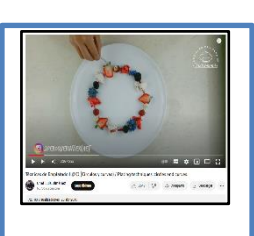

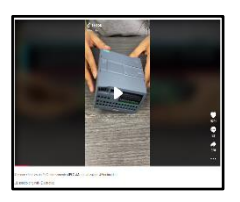

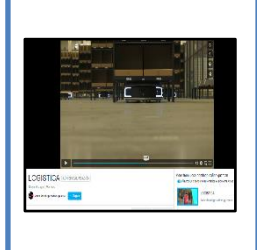

Fig. 24. Capturas de videos

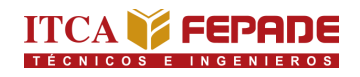

#### <span id="page-43-1"></span><span id="page-43-0"></span>*3.4.12. Páginas web*

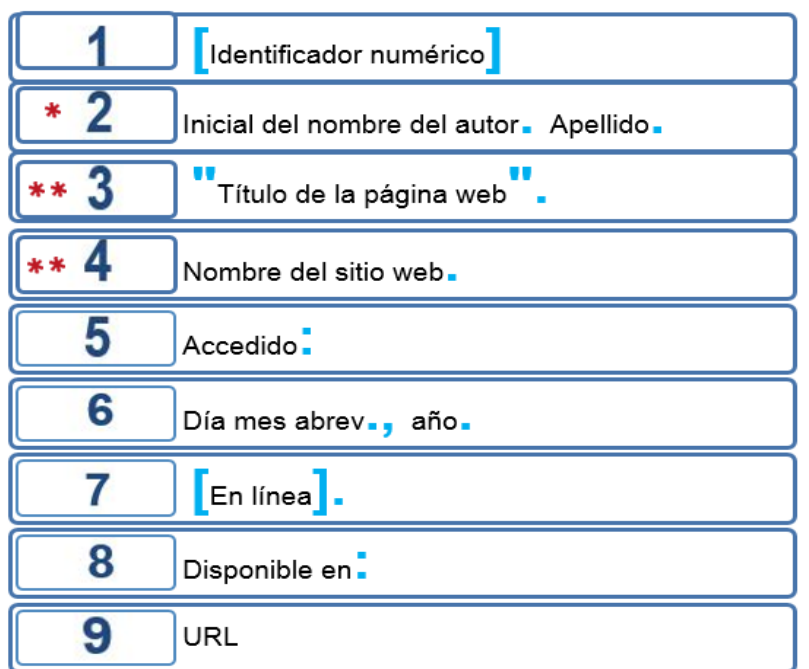

TABLA XXXIII ELEMENTOS BÁSICOS DE REFERENCIA PARA PÁGINAS WEB

**\*** Si el nombre del autor no aparece, se debe investigar

**\*\*** Para páginas web de sitios informales como páginas de inicio, fansites o páginas web sin título formal, es válido usar frases descriptivas como nombre del sitio web o página web.

#### **Ejemplos y casos particulares**

#### **A) Página web**

[54] Ford Blog. "¿Cómo cambiar una llanta de mi vehículo?". ford.mx. Accedido: 7 Feb., 2023. [En línea]. Disponible en: <https://www.ford.mx/blog/experto/como-cambiar-llanta-vehiculo> -201907/

#### **B) Publicación en redes sociales**

<span id="page-43-2"></span>[55] C. Aparicio, "7 años de trabajo de Francesco Queirolo. #ElDesengaño". Twitter. Accedido: 7 Feb., 2023. [En línea]. Disponible en: [https://twitter.com/Christ\\_Aparicio/status/](https://twitter.com/Christ_Aparicio/status/) 1620247380439498753?s=20&t=2zLIIj\_1i-O5qQ\_qGHMRaQ

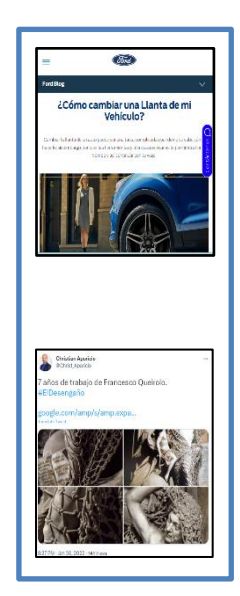

Fig. 25. Capturas de páginas web

#### <span id="page-44-0"></span>*3.5. Orden de la lista de referencias*

Las referencias se ordenan según el identificador numérico de forma ascendente. Por ejemplo:

- [1] J. F. Martínez Valverde, *Negociación internacional,* 1° ed. Madrid, España: Paraninfo, 2018.
- [2] R. Hernández Sampieri y C. P. Mendoza Torres, *Metodología de la investigación: las rutas cuantitativa, cualitativa y mixta,* 1° ed. México D.F., México: Mc Graw-Hill, 2018.
- [3] G. Rivera Ortega *et al*., *Manual de mantenimiento CATEC*, Santa Tecla, El Salvador: ITCA-FEPADE.
- [4] *Et al., Diccionario enciclopédico ilustrado de Medicina Dorland,* 30° ed. Madrid, España: Mc Graw-Hill, 2005.
- [5] A. Madrid Vicente, "Cultivos tradicionales utilizados como fuente de biomasa", en *La biomasa y sus aplicaciones energéticas*, 1° ed. Madrid, España: AMV Ediciones, 2012, pp. 48-63.
- [6] C. Huidobro Salas, "Materiales gráficos no proyectables: dibujos y grabados", en *La catalogación de los materiales especiales*, C. Díez Carrera, Ed., 1° ed. Gijón, España: Ediciones Trea, 2005, pp. 41- 218.
- [7] J. J. Guevara Vásquez y J. J. Cáceres Chiquillo, "Diseño de un Simulador de control de Procesos industriales de temperatura aplicando un controlador PID", *Rev. Tecnol.*, no. 14, pp. 14-18, Ene./Dic. 2021.
- [8] M. Cortez y J. Orellana, "El Salvador escribe con errores ortográficos", *El Diario de Hoy*. pp. 19-20, Ene. 2019.
- [9] K. U. Ayala Cornejo, D. A. Rivera Anaya y L. E. Valle Ipiña, "Diseño y elaboración de un módulo de entrenamiento PLC utilizando una arquitectura SCADA", Proyecto de innovación de ingeniería, Esc. Ing. Mec., Esc. Esp. Ing. ITCA-FEPADE, Santa Tecla, El Salvador, 2021.
- [10] M. A. Alfaro Ventura, "La optimización de los resultados de la reforma educativa para enfrentar la violencia escolar mediante la utilización de la televisión", Tesis de maestría, Fac. Posgr., Univ. Cen. José Simeón Cañas, Antiguo Cuscatlán, El Salvador, 2010.
- [11] D. A. Linares García, "Framework y casos de estudio para Sistemas de Realidad Aumentada Conscientes del Contexto (CaARS) para aplicaciones ubicuas en la industria de arquitectura, ingeniería y construcción", presentado en la IV Congr. Univ. Invest. Cient., El Salvador, 26-28, Oct., 2021.

### **4. FIGURAS Y TABLAS**

#### <span id="page-45-1"></span><span id="page-45-0"></span>*4.1. Consideraciones específicas para figuras*

En [4] se menciona que:

- ✓ La citación de las figuras se ordenará con números arábigos ascendentes según el orden de aparición de la figura.
- $\checkmark$  La citación deberá llevar la abreviatura Fig. seguido de un espacio, el número correspondiente, punto y el título de la figura, en el mismo renglón. Siempre se usará la abreviatura Fig. tal cual, en singular y con mayúscula en la primera letra.
- $\checkmark$  La primera letra de la primera palabra del título de la figura siempre se colocará en mayúsculas.
- ✓ No anteceda la abreviatura Fig. con artículos como "la Fig." o "una Fig." en el título.
- ✓ Es válido enlistar las partes de una figura en el título utilizando literales entre paréntesis (a). Los literales se colocan antes de cada parte. Hay varias formas de enlistar las partes del título de una figura:
- Fig. 1. Título general. (a) Parte 1. (b) Parte 2.
- Fig. 1. (a) Parte 1. (b) Parte 2.
- Fig. 1. Título general. (a) Parte 1. (b) Parte 2 con descripción de la figura.
- Fig. 1. (a) y (b) Descripción de la figura.
	- ✓ Si el título de una figura se pasa de la página, coloque en la página subsecuente la palabra *(Continuación)* en cursivas, paréntesis e inicial en mayúscula, seguida de una repetición del título general y la parte enlistada faltante. Ejemplo [9, Fig. 9]:

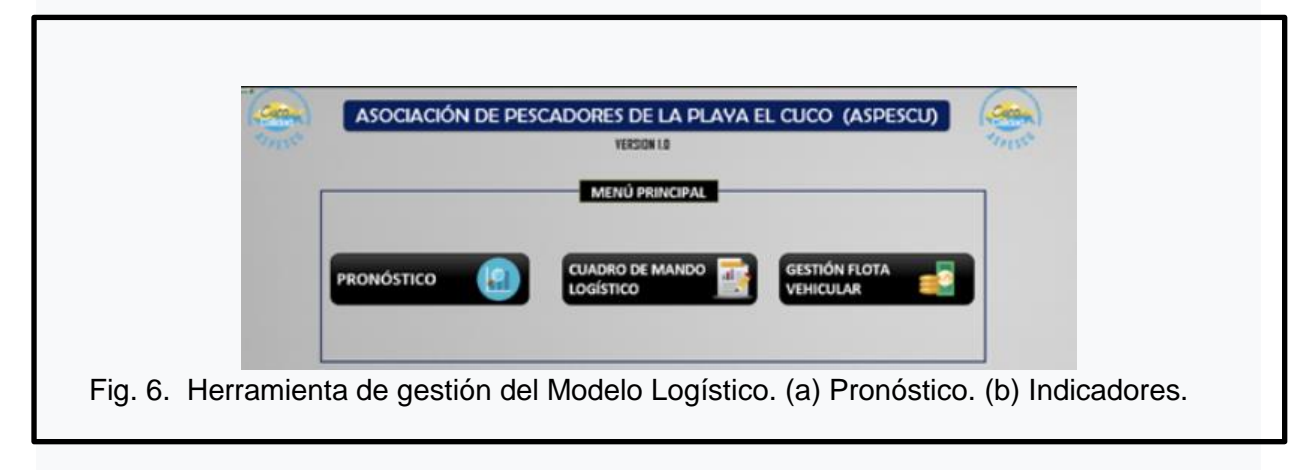

<span id="page-45-2"></span>Fig. 26. formato de una figura

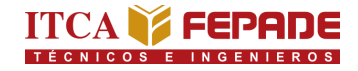

Fig. 6. *(Continuación).* Herramienta de gestión del Modelo Logístico. (c) Gestión de flota.

Fig. 27. Continuación de explicación para una figura extensa que se dividió en dos páginas

#### <span id="page-46-1"></span><span id="page-46-0"></span>*4.2. Consideraciones específicas para tablas*

En [4] se menciona que:

- ✓ La citación de las tablas se ordenará con números romanos ascendentes según el orden de aparición de la tabla.
- $\checkmark$  La citación deberá llevar la etiqueta TABLA, tal cual, en mayúsculas, centrada, seguida de un espacio y el número correspondiente, sin punto.
- ✓ El texto descriptivo debe colocarse un reglón abajo de la palabra TABLA, en mayúsculas, pero con letra más pequeña que la etiqueta, sin punto final. La descripción de las tablas debe configurarse como una pirámide invertida.
- ✓ Es válido enlistar las partes de una tabla en el título utilizando literales en minúscula entre paréntesis (a). Los literales se colocan antes de cada parte. Se siguen las mismas formas de enlistar las partes del título de una figura. Ejemplo [10, tabla 4]:

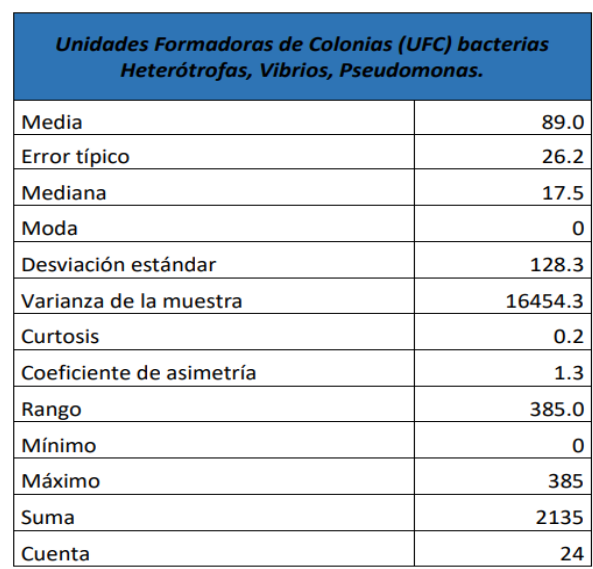

#### TABLA I

ANÁLISIS Y ESTADÍSTICA DE LOS PROMEDIOS MENSUALES EN RESULTADOS DE LA CALIDAD DE AGUA USADA POR CAMARONERA EBEN EZER

#### **REFERENCIAS**

- <span id="page-47-0"></span>[1] Sistema Bibliotecario ITCA-FEPADE. (2019). Guía para elaborar citas entre texto y referencias en Estilo APA [PDF]. Disponible en: [https://www.itca.edu.sv/wp](https://www.itca.edu.sv/wp-content/uploads/2019/03/Gu%C3%ADa-Citas-y-Referencias-APA-2019-convertido-2.pdf)[content/uploads/2019/03/Gu%C3%ADa-Citas-y-Referencias-APA-2019-convertido-2.pdf](https://www.itca.edu.sv/wp-content/uploads/2019/03/Gu%C3%ADa-Citas-y-Referencias-APA-2019-convertido-2.pdf)
- [2] M. C. García, A. M. Lazo, S. Cañas, J. M. Trejo, J. J. Cáceres y A. Aguilar, "Normativa para trabajos de graduación (propuesta)", sin publicar.
- [3] IEEE Publishing Operations, *IEEE Reference Guide*, Updated 12 August 2022. Piscataway, NJ, USA: IEEE, 2022. [Online]. Available: [http://journals.ieeeauthorcenter.ieee.org/wp](http://journals.ieeeauthorcenter.ieee.org/wp-content/uploads/sites/7/IEEE_Reference_Guide.pdf)[content/uploads/sites/7/IEEE\\_Reference\\_Guide.pdf](http://journals.ieeeauthorcenter.ieee.org/wp-content/uploads/sites/7/IEEE_Reference_Guide.pdf)
- [4] IEEE Publishing Operations, *IEEE Editorial Style Manual for Authors*, Updated 9 December 2022. Piscataway, NJ, USA: IEEE, 2022. [Online]. Available: http://journals.ieeeauthorcenter.ieee.org/wp-content/uploads/sites/7/IEEE-Editorial- Style-Manual-for-Authors.pdf
- [5] Victoria University. "IEEE Referencing: Getting started with IEEE referencing". libraryguides.vu.edu.au. Accessed: Feb. 14, 2023. [Online]. Available: <https://libraryguides.vu.edu.au/ieeereferencing/gettingstarted>
- [6] IEEE Author Center. "Ethical Requirements". journals.ieeeauthorcenter.ieee.org. Accessed: Feb. 14, 2023. [Online]. Available: [https://journals.ieeeauthorcenter.ieee.org/become-an-ieee-journal-author/publishing](https://journals.ieeeauthorcenter.ieee.org/become-an-ieee-journal-author/publishing-ethics/ethical-requirements/#cite-appropriately)[ethics/ethical-requirements/#cite-appropriately](https://journals.ieeeauthorcenter.ieee.org/become-an-ieee-journal-author/publishing-ethics/ethical-requirements/#cite-appropriately)
- [7] IEEE DataPort. (2019). How to Cite References: IEEE Documentation Style [PDF]. Available: https://ieeedataport.org/sites/default/files/analysis/27/IEEE%20Citation%20Guidelines.pdf
- [8] Victoria University. "IEEE Referencing: Sample Reference List". libraryguides.vu.edu.au. Accessed: Feb. 14, 2023. [Online.] Available: https://libraryguides.vu.edu.au/ieeereferencing/referencelist#:~:text=Titles%20of%20articl

es%2C%20chapters%2C%20etc,paragraph%20spacing%20between%20each%20refere nce

- [9] S. E. Orellana Paz, "Diseño de un modelo logístico para optimizar los procesos de captura, almacenamiento, procesamiento y distribución de productos pesqueros de cooperativas de pescadores artesanales de Playa El Cuco, San Miguel", *Rev. Tecnol.*, no. 15, pp. 6-12, Ene./Dic. 2022. Accedido: 1 Mar., 2023. Disponible en: http://redicces.org.sv/jspui/handle/10972/4541
- [10] A. Quintanilla Corena y J. P. Castro Miranda, *Estudio de la calidad del agua e implementación de un protocolo de buenas prácticas acuícolas en la producción de camarón marino: en asocio con cooperativa camaronera Eben Ezer, San Alejo, La Unión*, 1° ed. Santa Tecla, El Salvador, ITCA Editores, 2022. [En línea]. Disponible en: <http://redicces.org.sv/jspui/handle/10972/4525>

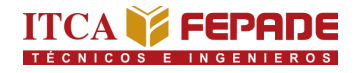

#### <span id="page-49-0"></span>**ANEXOS**

<span id="page-49-1"></span>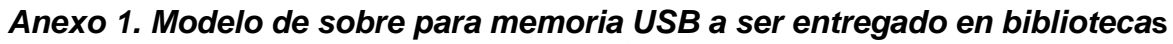

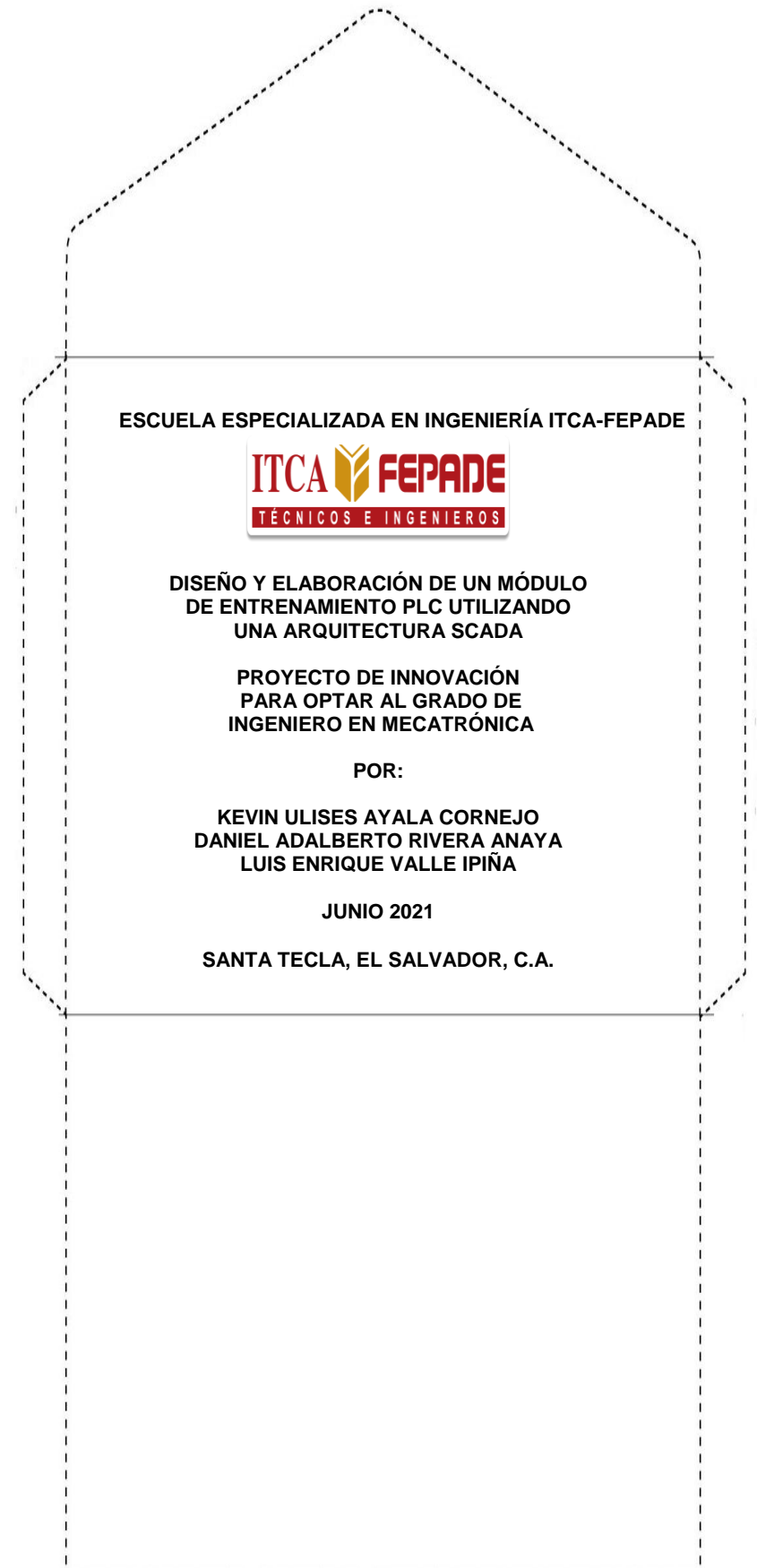

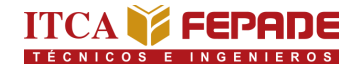

<span id="page-50-0"></span>**Anexo 2. Portada**

## ESCUELA ESPECIALIZADA EN INGENIERÍA ITCA-FEPADE

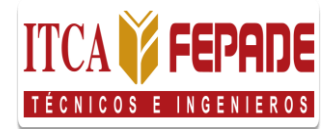

#### " DISEÑO Y ELABORACIÓN DE UN MÓDULO DE ENTRENAMIENTO PLC UTILIZANDO UNA ARQUITECTURA SCADA"

#### **PROYECTO DE INNOVACIÓN PARA OPTAR AL GRADO DE INGENIERO EN MECATRÓNICA**

**P O R**

**KEVIN ULISES AYALA CORNEJO DANIEL ADALBERTO RIVERA ANAYA** LUIS ENRIQUE VALLE IPIÑA

**J U L I O 2 0 2 1**

SANTA TECLA, LA LIBERTAD, EL SALVADOR, C.A.

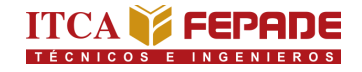

#### <span id="page-51-0"></span>**Anexo 3. Página de autoridades institucionales**

### ESCUELA ESPECIALIZADA EN INGENIERÍA ITCA-FEPADE **ESCUELA DE MECATRÓNICA**

# RECTOR **CARLOS ALBERTO ARRIOLA MARTÍNEZ**

# VICERRECTOR ACADÉMICO **CHRISTIAN ANTONIO GUEVARA**

# DIRECTOR DE ESCUELA **MARIO ALFREDO MAJANO GUERRERO**

# COORDINADOR INGENIERÍA EN MECATRÓNICA **BLADIMIR ARNOLDO ALVARENGA HENRÍQUEZ**

# ASESOR DE PROYECTO DE INNOVACIÓN **RENÉ MAURICIO HERNÁNDEZ ORTÍZ**

#### <span id="page-52-0"></span>**Anexo 4. Acta de aprobación del jurado**

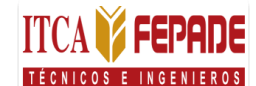

#### **ESCUELA ESPECIALIZADA EN INGENIERÍA ITCA-FEPADE ESCUELA DE INGENIERÍA EN MECATRÓNICA**

**ACTA DE APROBACIÓN DEL PROYECTO DE INNOVACIÓN POR EL JURADO No. \_\_\_\_\_\_\_\_\_**

**En la Escuela de Ingeniería en Mecatrónica, de la Escuela Especializada en Ingeniería ITCA-FEPADE, a las 11 horas con 30 minutos del día 11 de junio de 2021.** 

**Reunidos los suscritos miembros del Jurado Examinador del Proyecto de Innovación titulado:** 

**"DISEÑO Y ELABORACIÓN DE UN MÓDULO DE ENTRENAMIENTO PLC UTILIZANDO UNA ARQUITECTURA SCADA"**

**Presentada por el (los) la (a) Bachiller (es):**

**1. Kevin Ulises Ayala Cornejo**

**2. Daniel Adalberto Rivera Anaya**

**3. Luis Enrique Valle Ipiña**

**Para optar al Grado de:** 

**Ingeniero en Mecatrónica**

**Respectivamente**

**HACE CONSTAR QUE: Habiendo revisado y evaluado en forma individual su contendido escrito, de conformidad con el Reglamento de Graduación.**

> П □

**ACORDARON DECLARARLA: APROBADO SIN OBSERVACIONES**

**APROBADO CON OBSERVACIONES**

**REPROBADO**

**No habiendo más que hacer constar, damos por finalizada la presente acta que firmamos, entregando el original.**

**\_\_\_\_\_\_\_\_\_\_\_\_\_\_\_\_\_\_\_\_\_\_\_\_\_\_\_\_\_\_ \_\_\_\_\_\_\_\_\_\_\_\_\_\_\_\_\_\_\_\_\_\_\_\_ \_\_\_\_\_\_\_\_\_\_\_\_\_\_\_\_\_\_\_\_\_\_\_**

**Presidente 1er. Vocal 2° Vocal**

#### <span id="page-53-0"></span>**Anexo 5. Carta de cesión de derechos de autor**

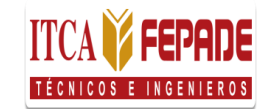

#### **Escuela Especializada en Ingeniería ITCA-FEPADE Sistema Bibliotecario**

**Nosotros** \_\_\_\_\_\_\_\_\_\_\_\_\_\_\_\_\_\_\_\_\_\_\_\_\_ (Nombres y apellidos de los autores e incluir número de DUI), estudiantes de la carrera\_\_\_\_\_\_\_\_\_\_\_\_\_\_\_\_\_\_\_\_\_\_\_\_\_\_\_\_\_\_\_\_\_ de la Escuela Especializada en Ingeniería ITCA-FEPADE

#### **Manifestamos:**

- 1) Que somos los autores del Proyecto de Innovación que lleva por título: \_\_\_\_\_\_\_\_\_\_\_\_\_\_\_\_\_\_\_\_\_\_\_\_\_\_\_\_\_\_\_\_\_\_\_\_\_\_\_\_\_\_\_\_\_\_\_\_\_, y que en adelante denominaremos la obra, presentado como requisito de graduación de la carrera, anteriormente mencionada, el cual fue dirigido y asesorado por el ingeniero \_\_\_\_\_\_\_\_\_\_\_\_\_\_\_\_\_\_\_\_\_\_\_\_, quien se desempeña como docente del departamento de\_\_\_\_\_\_\_\_\_\_\_\_\_\_\_\_\_\_\_\_\_\_\_ en la institución.
- 2) Que la obra es una creación original y que no infringe los derechos de propiedad intelectual, ni los derechos de publicidad, comerciales, de propiedad industrial u otros, y que no constituye una difamación, ni una invasión de la privacidad o de la intimidad, ni cualquier injuria hacia terceros.
- 3) Nos responsabilizamos ante cualquier reclamo que se le haga a la Escuela Especializada en Ingeniería ITCA-FEPADE, en este sentido.
- 4) Que estamos debidamente legitimados para autorizar la divulgación de la obra mediante las condiciones de la licencia de Creative Commons. (marcar solo una)
	- [ ] Reconocimiento (cc by)
	- [ ] Reconocimiento Compartir (cc by -sa)
	- [ ] Reconocimiento SinObraDerivada (cc by -nd)
	- [ ] Reconocimiento NoComercial (cc by-nc)
	- [ ] Reconocimiento NoComercial CompartirIgual (cc by-nc-sa)
	- [ ] Reconocimiento -NoComercial-SinObraDerivada (cc by-nc-nd)

De acuerdo con la legalidad vigente.

5) Que conocemos y aceptamos las condiciones de preservación y difusión de la Escuela Especializada en Ingeniería ITCA-FEPADE

#### **En atención a lo antes expuesto solicitamos:**

Que la obra quede depositada en las condiciones establecidas en la licencia de difusión anteriormente electa y, en consecuencia, tomando como base al artículo 7 de la Ley de Propiedad Intelectual, cedemos los derechos económicos de explotación necesarios para tal efecto.

San Salvador, <u>out de subsetted</u> that San Salvador, and the subsetted that  $\frac{1}{2}$  de 201

#### <span id="page-54-0"></span>*Anexo 6. Abreviaturas de meses*

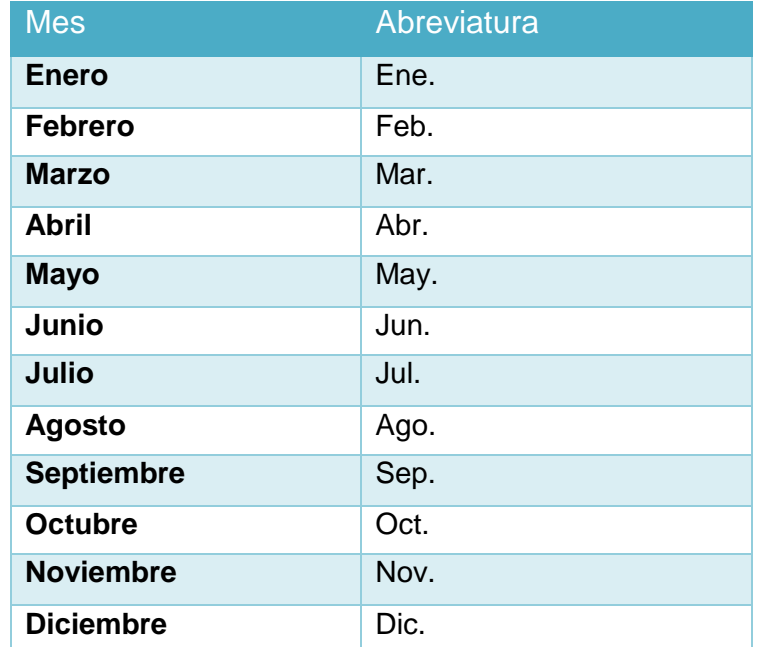